**UNIVERSIDADE TECNOLÓGICA FEDERAL DO PARANÁ**

**ALINE SANTOS DE MARCHI**

**MÉTODOS DE AVALIAÇÃO DE IMPACTO AMBIENTAL EM ÁREAS DE FUNDO DE VALE. ESTUDO DE CASO CÓRREGO CAPIVARA, LONDRINA - PR.**

> **LONDRINA 2022**

### **ALINE SANTOS DE MARCHI**

### **MÉTODOS DE AVALIAÇÃO DE IMPACTO AMBIENTAL EM ÁREAS DE FUNDO DE VALE. ESTUDO DE CASO CÓRREGO CAPIVARA, LONDRINA - PR.**

### **ENVIRONMENTAL IMPACT ASSESSMENT METHODS IN VALLEY BOTTOM AREAS. CASE STUDY CÓRREGO CAPIVARA, LONDRINA - PR.**

Trabalho de conclusão de curso de graduação apresentada como requisito para obtenção do título de Bacharel em Engenharia Ambiental e Sanitária da Universidade Tecnológica Federal do Paraná (UTFPR).

Orientador: Prof. Dr. Marcelo Eduardo Freres Stipp.

**LONDRINA 2022**

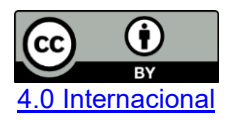

Esta licença permite compartilhamento, remixe, adaptação e criação a partir do trabalho, mesmo para fins comerciais, desde que sejam atribuídos créditos ao(s) autor(es). Conteúdos elaborados por terceiros, citados e referenciados nesta obra não são cobertos pela licença.

#### **ALINE SANTOS DE MARCHI**

## **MÉTODOS DE AVALIAÇÃO DE IMPACTO AMBIENTAL EM ÁREAS DE FUNDO DE VALE. ESTUDO DE CASO CÓRREGO CAPIVARA, LONDRINA - PR.**

Trabalho de Conclusão de Curso de Graduação apresentado como requisito para obtenção do título de Bacharel em Engenharia Ambiental e Sanitaria do Curso da Universidade Tecnológica Federal do Paraná (UTFPR).

Data de aprovação: 10/Junho/2022

Joseane Debora Peruco Theodoro Doutora Universidade Tecnológica Federal do Paraná

 $\mathcal{L}_\mathcal{L} = \{ \mathcal{L}_\mathcal{L} = \{ \mathcal{L}_\mathcal{L} = \{ \mathcal{L}_\mathcal{L} = \{ \mathcal{L}_\mathcal{L} = \{ \mathcal{L}_\mathcal{L} = \{ \mathcal{L}_\mathcal{L} = \{ \mathcal{L}_\mathcal{L} = \{ \mathcal{L}_\mathcal{L} = \{ \mathcal{L}_\mathcal{L} = \{ \mathcal{L}_\mathcal{L} = \{ \mathcal{L}_\mathcal{L} = \{ \mathcal{L}_\mathcal{L} = \{ \mathcal{L}_\mathcal{L} = \{ \mathcal{L}_\mathcal{$ 

Mauricio Moreira Dos Santos Doutor Universidade Tecnológica Federal do Paraná

Marcelo Eduardo Freres Stipp Doutor Universidade Tecnológica Federal do Paraná

# **LONDRINA**

**2022**

#### **AGRADECIMENTOS**

Em primeiro lugar, Deus.

Agradeço imensamente aos meus pais, Vânia Isabeli Talarico Freitas da Costa, Welinton Guilhor de Marchi, e ao meu padrasto Maurício Pires da Costa, por sempre se esforçarem para serem os melhores pais que eu posso ter, pelo apoio e amor que me fizeram seguir e permanecer nesta caminhada rumo ao meu diploma e graduação.

Agradeço aos meus irmãos Tiago dos Santos Gardeman, Juliana Santos de Marchi e minha irmã gêmea Giovana Santos de Marchi, que sempre carrego em meu coração e sou extremamente grata pelo apoio, carinho, amor e amizade.

Aos meus amigos que caminharam ao meu lado durante todos esses anos da minha graduação, por me proporcionarem momentos de alegria, diversão, amizade, união e autoconhecimento, que foram eles Giordana Ribeiro Mendonça, Beatriz Redondo Ribeiro, Jeniffer Nayara Santana Carolino, Giovana Dias Ramalho, Gustavo Eiji Higawa, Regis Pacheco Cassino Junior, José Roberto Júnior, Deborah Daschevi, e em especial a minha melhor amiga que tive o imenso prazer de conhecer durante a graduação, Ramily Micheleti de Azevedo Oliveira Meneses e meu melhor amigo Alex da Cunha Molina, vocês foram os motivo das minhas alegrias e me ajudaram para que tudo fosse possível.

Aos professores Mauricio Moreira Dos Santos e Joseane Debora Peruco Theodoro que compuseram a banca do meu TCC, por todas as sugestões, apoio e incentivo na realização deste trabalho, e agradeço igualmente ao meu orientador Marcelo Eduardo Freres Stipp por caminhar e participar da conclusão deste ciclo de minha graduação.

#### **RESUMO**

MARCHI, A. S. Métodos de Avaliação de Impacto Ambiental em áreas de fundo de vale. Estudo de caso Córrego Capivara, Londrina - PR. 2022. 57p. TCC (Graduação em Engenharia Ambiental e Sanitária) - Universidade Tecnológica Federal do Paraná. Londrina, 2022.

O processo de crescimento urbano brasileiro sem planejamento, promoveu a ocupação inadequada de áreas de fundo de vale, causando profundas modificações aos meios físico e biológico, e trazendo diversos problemas para a população urbana. Alguns dos impactos promovidos devido essa ocupação inadequada são as enchentes, inundações, alterações na qualidade dos corpos hídricos e a desvalorização da área de entorno por consequência de impactos visuais promovidos devido a degradação do local. Baseado nestes critérios, o impacto ambiental é o campo de análise desta pesquisa, tendo-se em vista o desequilíbrio ecológico que ameaça o Córrego Capivara. Foi realizado por meio de uma revisão bibliográfica, análises de dados georreferenciados e visita a campo, a aplicação de um método para a avaliação de impactos ambientais das características locais. Este método foi aplicado ao objeto de estudo escolhido - o fundo de vale do Córrego Capivara localizado na área urbana do município de Londrina - PR. Os principais resultados obtidos neste trabalho foram o diagnóstico da situação ambiental da área, concluindose que o homem é um dos principais causadores de impacto ambiental nestas áreas vulneráveis. Atos como o descarte incorreto de resíduos nas áreas de entorno do fundo de vale, operar obras sem seguir um planejamento urbano adequado e/ou sem realizar os cuidados necessários para com o local, ocupar a área de APP de forma inadequada, são alguns dos impactos levantados no estudo. Além da análise dos impactos também foram apresentadas sugestões de medidas que podem ser adotadas para evitar tais ações impactantes ao meio.

**Palavras-Chave:** Fundo de Vale. Urbanização. Impactos ambientais.

### **ABSTRACT**

MARCHI, A. S. Environmental impact assessment methods in valley bottom areas. Case study Córrego Capivara, Londrina - PR. 2022. 57p. TCC (Graduate in Environmental Engineering) - Federal Technological University of Paraná. Londrina, 2022.

The Brazilian urban growth process without any planning has promoted the inadequate occupation of valley bottom areas, causing deep modifications to the physical and biological environments, and bringing several problems to the urban population. Some of the impacts caused by this inadequate occupation are flooding, changes in the quality of water bodies, and the devaluation of the surrounding area as a result of visual impacts caused by local degradation. Based on these criteria, the environmental impact is the field of analysis of this research, in view of the ecological imbalance that threatens the Capivara Creek. By means of a bibliographic review, georeferenced data analysis and field visit, the application of a method for the evaluation of environmental impacts of local characteristics was carried out. This method was applied to the chosen object of study - the valley bottom of the Capivara Creek - located in the urban area of Londrina - PR. The main results obtained in this work were the diagnosis of the environmental situation of the area, concluding that man is one of the main causes of environmental impact in these vulnerable areas. Acts such as the incorrect disposal of waste in the areas surrounding the valley bottom, operate works without following an appropriate urban planning and/or without performing the necessary care with the site, occupy the APP area inappropriately, are some of the impacts raised in the study. Besides the analysis of the impacts, suggestions of measures that can be adopted to avoid such actions impacting the environment were also presented.

**Keywords:** Valley Fund. Urbanization. Environmental Impacts.

### **LISTA DE ILUSTRAÇÕES**

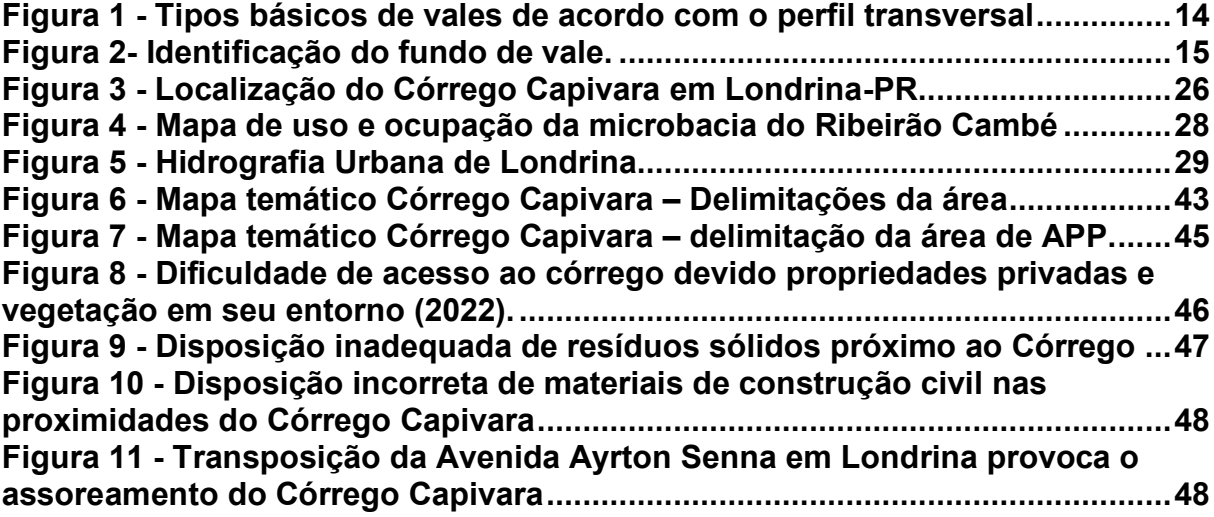

### **LISTA DE TABELAS**

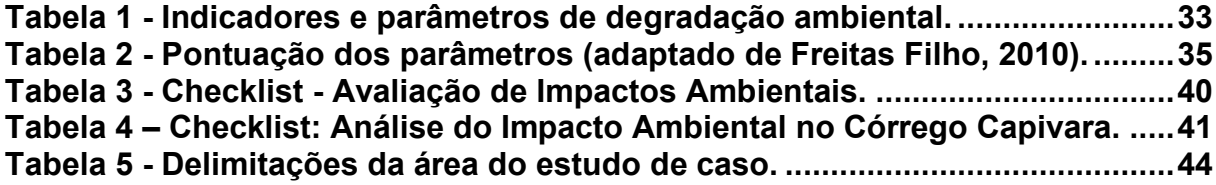

### **LISTA DE ABREVIATURAS E SIGLAS**

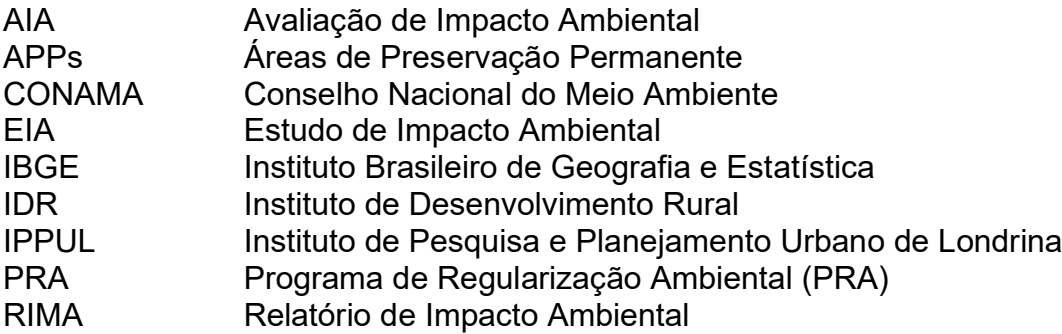

### **SUMÁRIO**

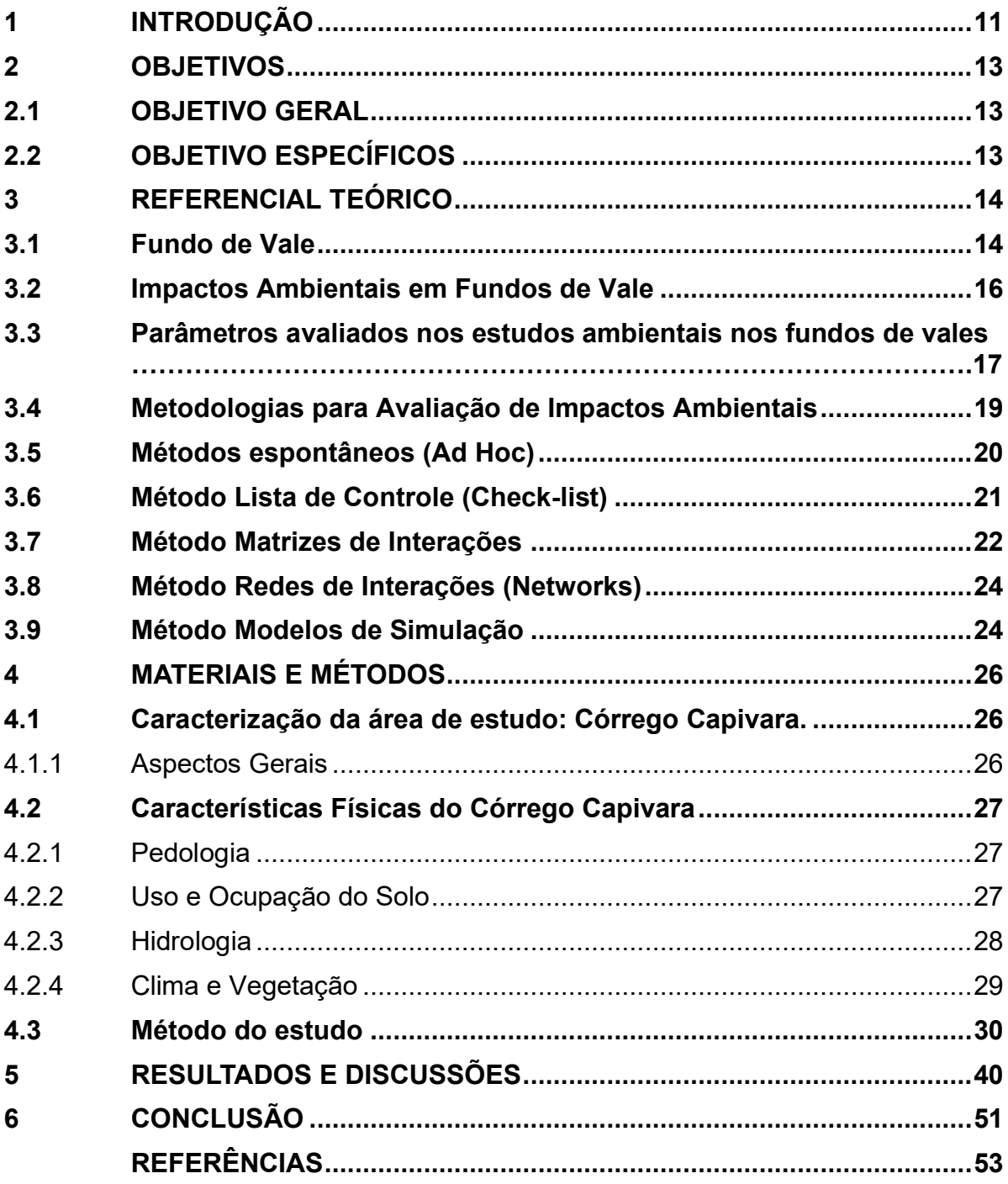

#### <span id="page-10-0"></span>**1 INTRODUÇÃO**

O crescente aumento populacional, assim como o avanço urbanístico das cidades, ocorre na maioria das vezes de forma desordenada e sem planejamento. Atualmente, áreas ambientalmente frágeis, como as várzeas inundáveis e encostas, que são consideradas como sendo Áreas de Preservação Permanente (APPs), portanto são consideradas áreas impróprias para a urbanização, e ao serem ocupadas, proporciona sérios impactos ao meio.

Os impactos gerados pela ocupação de áreas impróprias, especificamente nas áreas de fundo de vale, se refletem de maneira acentuada pois estas regiões possuem características ambientais importantes, tendo influência direta, sob vários aspectos, nos recursos hídricos que cortam as cidades e o seu entorno, ocasionando impactos como: a perda das matas ciliares, a erosão do solo e o consequente assoreamento dos cursos d'água, a contaminação de águas superficiais e subterrâneas, a destruição do habitat de inúmeras espécies e a eliminação de superfícies de drenagem natural, contribuindo para a ocorrência de eventos críticos como as enchentes e inundações. Além disso, também pode provocar a perda de recursos de valor paisagístico e o desperdício de áreas de lazer em potencial (DE AMORIM, pg. 19, 2004).

A avaliação de impactos ambientais, segundo BOLEA (1984), pode ser definida como: "estudos realizados para se identificar, prever, interpretar e prevenir os efeitos ambientais que determinadas ações, planos, programas ou projetos pode causar à saúde, ao bem estar humano e ao meio ambiente, incluindo alternativas ao projeto e ação, pressupondo a participação do público.

O Córrego Capivara, oriundo da bacia hidrográfica do Ribeirão Cambé, no município de Londrina, Paraná. Além de ser um dos afluentes deste ribeirão, este córrego se encontra em uma área privilegiada na cidade de Londrina por estar próximo ao Lago Igapó e do Bairro Gleba Palhano, que são áreas que estão sendo cada vez mais valorizadas na cidade. Este córrego contribui para alimentação hídrica do Lago Igapó cujo percurso proporciona lazer à população londrinense. Nesse projeto nos propusemos a analisar as condições ambientais do córrego Capivara que em torno de 2500m de extensão. Nesse estudo focaliza-se nos aspectos relacionados aos danos provocados pelas constantes agressões feitas ao longo desse córrego e sugerem-se novas ações para que se evite essa degradação que poderá agravar-se com o tempo.

Portanto, este trabalho tem como objetivo analisar e selecionar um método de avaliação de impacto ambiental que melhor se aplica para a avaliação de impacto ambiental no estudo de caso em áreas de fundo de vale, sendo a área selecionada para a aplicação do estudo de caso é a microbacia Córrego da Capivara, situada ao sul da região urbana do município de Londrina, no estado do Paraná.

### <span id="page-12-0"></span>**2 OBJETIVOS**

### <span id="page-12-1"></span>**2.1 OBJETIVO GERAL**

Este estudo tem por objetivo, compreender o melhor método de Avaliação de Impactos Ambientais para áreas de fundo de vale e aplicá-lo a área selecionada para o estudo de caso, sendo a microbacia Córrego da Capivara.

### <span id="page-12-2"></span>**2.2 OBJETIVO ESPECÍFICOS**

- Identificar o método que melhor avalie o problema nas áreas de fundo de vale;
- Aplicar o método selecionado na área escolhida;
- Avaliar os impactos causados pela urbanização nas áreas de fundo de vale;

#### <span id="page-13-1"></span>**3 REFERENCIAL TEÓRICO**

#### <span id="page-13-2"></span>**3.1 Fundo de Vale**

Segundo a definição modificada de Pinho (1999): Os fundos de vale são as áreas que apresentam as cotas mais baixas dos terrenos, para onde se dirigem, preferencialmente, as águas pluviais escoadas na superfície. Podem ou não ser cortadas por cursos d'água perenes. Esta última consideração é importante porque, muitas vezes, mesmo não comportando fluxo contínuo de água, essas áreas possuem características que as tornam sensíveis ambientalmente, necessitando também de critérios no caso de apropriação antrópica.

Moretti (2000, p.66) destaca dois tipos principais de fundo de vale, o encaixado e o de várzea. O primeiro, com declividades mais acentuadas, possui terrenos secos e pouco sujeitos às enchentes que ocorrem por processos naturais. Possui vale em forma de V com cachoeiras e corredeiras. Já o segundo tipo possui relevo mais plano, com o rio em estágio de maturidade, cujas margens se encontram no nível d'água aflorante e com processos naturais de cheias.

De acordo com Christofoletti (1981), vale fluvial é a designação dada às formas de relevo entalhadas como corredor ou depressão longitudinal, de tamanho e aspectos variados, e ocupadas pelos cursos d'água. Na Figura 1, obtemos a ilustração segundo o autor dos tipos básicos de fundo de vales de acordo com o perfil transversal, na imagem são apresentadas seis tipologias, sendo elas: (1) Vales em garganta; (2) Vale em V; (3) Vale em manjedoura; (4) Vales assimétricos; (5) Vale com terraços fluviais; e (6) Vale em U.

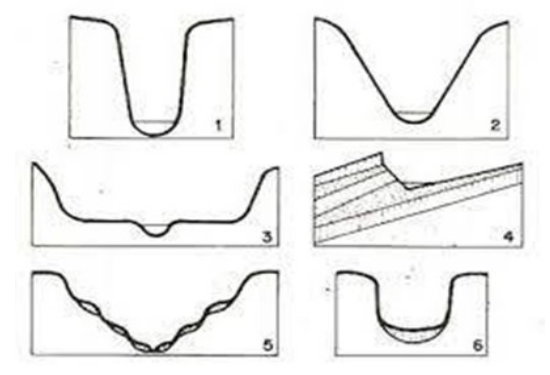

<span id="page-13-0"></span>**Figura 1 - Tipos básicos de vales de acordo com o perfil transversal**

**Fonte: Lia Martucci de Amorim (2004).**

A Figura 2, segundo fonte modificada de FISRWG (1998) apresenta o canal do curso d'água, a planície de inundação e o fundo de vale, numa situação natural, com curso d'água perene, sem ocupação antrópica.

<span id="page-14-0"></span>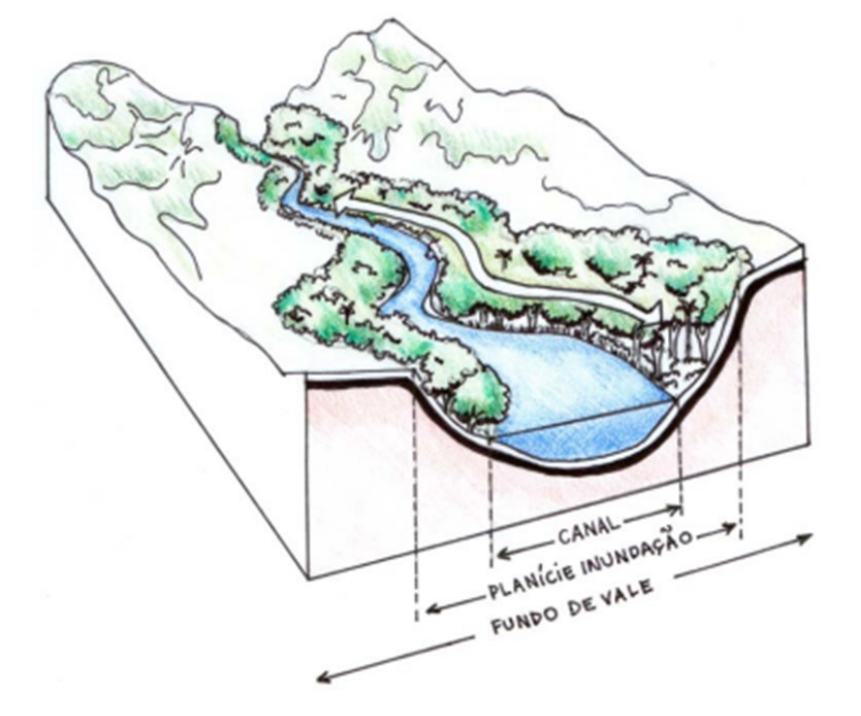

#### **Figura 2- Identificação do fundo de vale.**

**Fonte: Lia Martucci de Amorim (2004).**

Essas áreas são de grande importância na manutenção e equilíbrio dos sistemas aquáticos, influenciando também no clima, melhorando qualitativamente a paisagem e a qualidade de vida urbana e contribuindo para a proteção das margens dos rios e córregos (ZANINI,1998, SOUZA, 1999).

Os fundos de vale possuem grande importância ambiental, e se enquadram como área de preservação permanente. Conforme definição da Lei n. 12.651/2012, Área de Preservação Permanente é uma área protegida, coberta ou não por vegetação nativa, com a função ambiental de preservar os recursos hídricos, a paisagem, a estabilidade geológica e a biodiversidade, facilitar o fluxo gênico de fauna e flora, proteger o solo e assegurar o bem-estar das populações humanas. A preservação da mata ciliar ou vegetação ripária nas Áreas de Preservação Permanente – APP´s de fundo de vale são de suma importância para o equilíbrio natural do sistema ecológico. Esta vegetação é caracterizada por se desenvolver ao longo dos rios, mananciais e demais corpos d'água, e é atualmente um dos ecossistemas mais perturbados pela ação antrópica (Trabaquini et al, 2009).

#### <span id="page-15-0"></span>**3.2 Impactos Ambientais em Fundos de Vale**

Com o processo de dominação, expansão e urbanização, o ser humano transformou e transforma ambientes naturais, para criar os ambientes artificiais, ou seja, o meio ambiente urbano, para o atendimento das suas necessidades como ser social. Com isso traz-se a importância de estudar, conceituar e caracterizar as relações do ambiente urbano, para que se possa contribuir para a discussão da melhoria da qualidade de vida dentro das aglomerações urbanas e dos problemas ambientais existentes (SALLES et al., 2013).

Com o passar dos anos, durante o processo de urbanização das cidades, muitas áreas foram ocupadas de forma irregular, sem um planejamento urbano, tal ação levou a destruição das matas ciliares dos rios e das áreas alagáveis que serviam como suporte para as épocas de cheias.

Por estar, muitas vezes, situados próximos às áreas urbanas, estes locais são afetados diretamente por sua área de entorno, ações como o lançamento de esgoto sem tratamento, a retirada da vegetação em seu entorno, a movimentação e a ocupação intensiva do solo, disposição incorreta de resíduos, são alguns dos fatores que contribuem para a degradação dos fundos de vales.

Tais intervenções no entorno dos fundos de vale promovem alterações na velocidade de escoamento superficial e a erosão do solo, assoreando os cursos d'água e provocando enchentes, fazendo com que as áreas de fundos de vales tornam-se áreas de risco para a população.

A preservação da vegetação ripária que, no entorno das áreas de fundo de vale, é fundamental para a proteção de córregos e rios, principalmente os que atravessam as cidades, pois estão sujeitos a um elevado grau de intervenção antrópica. Tal vegetação contribui para a proteção e estabilização das margens dos corpos d'água, reduzindo o assoreamento e auxiliando na manutenção da qualidade da água, como também sobre os elementos climáticos, influenciando o controle da radiação solar, temperatura e umidade do ar (Siqueira,S, pg. 16, 2007).

De acordo com a FISRWG (1998), a integridade dos ecossistemas no fundo de vale está diretamente relacionada com a integridade e as características ecológicas da vegetação que envolve o curso d'água, a *mata ciliar*. Lima e Zakia (2001) destacam que as matas ciliares ocupam as áreas mais dinâmicas da paisagem, tanto em termos hidrológicos, como ecológicos e geomorfológicos, sendo estas chamadas por diversos pesquisadores de *zonas ripárias.*

Quando a disposição incorreta de resíduos próximos a corpos d'água, pode gerar diversos impactos para o meio, sendo alguns deles o desequilíbrio ambiental, representando uma grande ameaça à vida aquática, além de contaminar a água utilizada para consumo humano, tornando-a inapropriada e causando doenças. Outro fator importante é a possibilidade de doenças infectocontagiosas de veiculação hídrica, pois o precário sistema de saneamento e coleta de lixo degrada os cursos d'água, transformando-os em escoadouros de esgotos domiciliares e industriais, e o lançamento de resíduos nos corpos hídricos, assim como o carreamento de partículas presentes no solo em seu entorno, alteram a qualidade da água e podem demandar maior gasto para realizar seu tratamento, caso essa poluição ocorra em quantidades elevadas.

#### <span id="page-16-0"></span>**3.3 Parâmetros avaliados nos estudos ambientais nos fundos de vales**

Segundo a Resolução do CONAMA nº 001, define impacto ambiental como sendo: qualquer alteração das propriedades físicas, químicas ou biológicas do meio ambiente, causada por qualquer forma de matéria ou energia resultante das atividades humanas que, direta ou indiretamente afetem a saúde, a segurança e o bem estar da população, as atividades sociais e econômicas, as condições estéticas e sanitárias do meio ambiente, e a qualidade dos recursos ambientais.

BRAGA et al. (2002), posterior a resolução CONAMA nº 001/1986, veio estabelecer a exigência de realização de Estudo de Impacto Ambiental (EIA) e apresentação do respectivo Relatório de Impacto Ambiental (RIMA) para o licenciamento de atividades modificadoras do meio ambiente (RODRIGUES, Meriele Cristina Costa, pg. 3, 2005).

Segundo COSTA (2005), a Avaliação de Impactos Ambientais (AIA) não é um instrumento de decisão, mas sim, de fornecimento de subsídios para o processo de tomada de decisão. Seu propósito é suprir informações por meio do exame sistemático das atividades do projeto. Isto permite maximizar os benefícios, considerando os fatores saúde, bem-estar humano, meio ambiente e elementos dinâmicos no estudo para avaliação.

Com a avaliação de impactos ambientais pode-se exigir para todos os empreendimentos com potencial impactante, a observação de pontos que possibilitem a harmonização da relação do homem com o ambiente, disciplinando a ação humana e impondo limites à utilização dos recursos naturais. De acordo com Silva (1994) e Fernandes (1997), o impacto ambiental é a alteração no meio ou em algum de seus componentes por determinada ação ou atividade. Estas alterações precisam ser quantificadas, pois apresentam variações relativas, podendo ser positivas ou negativas, grandes ou pequenas. O objetivo dos estudos de impactos ambientais é principalmente avaliar as consequências de algumas ações, para que possa haver a prevenção da qualidade de determinado ambiente que poderá sofrer a execução de certos projetos ou ações, ou logo após a implementação dos mesmos

De acordo com (PIMENTEL; PIRES, 1992) se alcançar estes objetivos, a execução dos estudos para avaliação de impactos ambientais compreende 3 etapas. Na primeira etapa, denominada Identificação, são caracterizados a ação proposta e o ambiente a ser afetado. Nesta fase deve ser feita a identificação das ações e dos impactos a serem investigados, a análise das relações entre os fatores ambientais, a definição de indicadores ambientais e a medição dos impactos; a segunda etapa é a Predição na qual é feita a predição das interações entre fatores e da magnitude dos impactos; e a terceira etapa ocorre a Avaliação, na qual é feita a interpretação, a análise e a avaliação. Nesta fase são atribuídos aos impactos, ou efeitos, parâmetros de importância ou de significância, sendo comparadas e analisadas algumas alternativas.

Os métodos utilizados numa AIA envolvem, além da inter e multidisciplinaridade exigida no estudo, as questões de subjetividade, parâmetros que permitam quantificação de itens qualitativos e quantitativos. Desta forma, é possível observar a magnitude da importância destes parâmetros e a probabilidade de os impactos ocorrerem, a fim de se obter dados que aproximem o estudo de uma conclusão mais realista (RODRIGUES, 2005, p. 4).

Visando atender as diretrizes da Resolução CONAMA 001/86, dentro do contexto de um Estudo de Impacto Ambiental, o diagnóstico ambiental da área de influência do empreendimento deve apresentar uma completa descrição e análise dos recursos ambientais e suas interações, de modo a caracterizar a situação ambiental antes da implantação do projeto. Alguns parâmetros que são avaliados em um estudo de avaliação de impacto ambiental contemplam as seguintes esferas: meio físico, avaliando componentes da litologia, dos solos, do relevo, do ar e da água; meio

biótico, avaliando componentes da biosfera; e meio antrópico, avaliando componentes da economia, da sociedade e da cultura do local (CEPEMAR, 2009).

#### <span id="page-18-0"></span>**3.4 Metodologias para Avaliação de Impactos Ambientais**

A AIA é uma ferramenta muito útil utilizada para avaliar, identificar, interpretar e prevenir os possíveis danos ou impactos causados por um empreendimento sobre os meios físico, biótico e antrópico. Ela tem por objetivo auxiliar de forma racional a aceitação ou rejeição de um projeto sobre o meio ambiente, por meio de métodos sistemáticos e específicos para cada caso, fundamentada nas exigências que a lei impõe (FINUCCI, 2010).

Os impactos ambientais podem ser classificados como permanentes e temporários; a longo e a curto prazo; diretos e indiretos, ou ainda em positivos e negativos, reversível e irreversível. Com relação à sua origem podem ser naturais ou antrópicas, abaixo tem- se, segundo Batista (2014), algumas descrições acerca das classificações citadas.

- Direto: Resultante de uma simples relação de causa e efeito. É a alteração que sofre um determinado componente ambiental, pela ação direta sobre esse componente.
- Indireto: Decorrente do impacto direto, seus efeitos correspondem aos efeitos indiretos das ações do projeto.
- Positivo: Quando a ação ou atividade resulta na melhoria da qualidade de um fator ou parâmetro ambiental.
- Negativo: Quando a ação ou atividade resulta em um dano à qualidade de um fator ou parâmetro ambiental.
- Curto Prazo: Quando o efeito ou a modificação do parâmetro ambiental surge logo após a ação, podendo até desaparecer em seguida.
- Longo Prazo: Quando o efeito ou a modificação do parâmetro ambiental ocorre depois de um certo tempo de realizada a ação.
- Reversível: Quando o fator ou parâmetro ambiental afetado, retorna às suas condições originais, uma vez cessada a ação impactante.
- Irreversível: Quando uma vez cessada a ação impactante, o fator ambiental afetado não retorna às suas condições, em um prazo previsível.
- Temporário: Quando, uma vez executada a ação, a modificação do fator ambiental considerado, tem duração determinada.
- Permanente: Quando, uma vez executada a ação, os efeitos não cessam de se manifestar num horizonte temporal conhecido

Ao decorrer dos anos, foram desenvolvidas diversas metodologias para a realização da avaliação de impactos ambientais (AIA), tais metodologias auxiliam os profissionais da área na identificação dos impactos e suas causas. Entretanto não se há uma metodologia que seja aplicável a todos os casos de estudo, devido ao fato de que cada empreendimento e ambiente possui suas especificidades e peculiaridades, sendo necessário a adaptação ou fusão entre duas ou mais metodologias (DE MORAES; D´AQUINO, 2016, p. 3).

A escolha da metodologia que será utilizada para o estudo de caso, dependerá de vários fatores, tais como: a disponibilidade de dados, os requisitos legais dos termos de referência, recursos técnicos e quantidade de pessoas para realizar o estudo, tempo e características do local. Os principais métodos de AIA encontrados na pesquisa bibliográfica foram: Métodos espontâneos (Ad hoc), Listas de controle (Check-list), Matrizes de interações, Redes de interações (Networks) e Modelos de Simulação.

#### <span id="page-19-0"></span>**3.5 Métodos espontâneos (Ad Hoc)**

Consiste na formação de grupos de trabalho multidisciplinares com profissionais qualificados em diferentes áreas de atuação, apresentando suas impressões baseadas na experiência para elaboração de um relatório que irá relacionar o projeto a ser implantado com seus possíveis impactos causados (STAMM, 2003).

Os métodos espontâneos ou "Ad Hoc" utilizam o conhecimento empírico dos profissionais envolvidos, ou seja, são descritos os impactos ambientais positivos e negativos do empreendimento baseado nas experiências dos técnicos que atuarão no Estudo de Impacto Ambiental (EIA) (FEDRA et al., 1991, p. 9; LOHANI et al., 1997, p. 5).

Esta metodologia deve ser utilizada de forma isolada para que o desenvolvimento da AIA (Avaliação de Impacto Ambiental) seja de forma simples, de interpretação clara, contando com uma linguagem menos técnica, de forma que o público possa entender. A referida metodologia é adequada às situações com escassez de dados e quando a avaliação deve ser disponibilizada em um curto espaço de tempo (CARVALHO e LIMA, 2010).

Como vantagens pode-se destacar a estimativa dos impactos ambientais, e a apresentação dos resultados de forma rápida, organizada e facilmente interpretada, mesmo com a possível escassez dos dados (FEDRA et. al., 1991, p. 9). A grande desvantagem deste método é uma possível subjetividade dos resultados, e, o não desenvolvimento de uma análise sistemática e em profundidade dos impactos resultantes (LOHANI et al., 1997, p. 5; MEDEIROS, 2010, p. 43).

As consultas "ad hoc" compõem a maioria dos métodos de AIA, em pelo menos uma de suas fases (PEREIRA; BORÉM, 2007), porém o método "ad hoc" sozinho não contempla plenamente todas as informações necessárias para realizar um estudo aprofundado, devendo ser usado como uma etapa dentro do processo de avaliação e não como método absoluto.

#### <span id="page-20-0"></span>**3.6 Método Lista de Controle (Check-list)**

De acordo com Silva (2004), a metodologia de listagem foi o primeiro método adotado para avaliar os impactos ambientais. Esta metodologia, comumente chamada de checklist ou listas de controle/verificação, refere-se simplesmente à elaboração de uma lista de impactos ambientais, que podem estar desmembrados por fase do empreendimento e por meio afetado, seja ele físico, biológico ou socioeconômico (OGOLA, 2007; OLIVEIRA; MOURA, 2009; ALMEIDA; GARRIDO; ALMEIDA, 2017). Após o diagnóstico, os especialistas irão relacionar os impactos acarretados nas fases de implantação e operação, e classificá-los em positivo e negativo (COSTA et al. 2005, p.7; MEDEIROS, 2010, p. 44).

Este método consiste na utilização de listas padronizadas dos fatores ambientais, o que facilita a visualização dos impactos oriundos de um projeto específico. Devido a sua simplicidade e organização, as listas são bem difundidas, mas raramente utilizadas sem correções ou adaptações, pois não evidenciam as interrelações entre os impactos ambientais. As listas devem identificar os impactos sobre solo, água, atmosfera, flora, fauna, recursos naturais, aspectos culturais, sociais e todas as características do ambiente. Entre as várias listas, as mais importantes são: listas simples, listas descritivas, listas escalonadas e questionários (OLIVEIRA 2008; FINUCCI, 2010).

Neste método, os impactos podem ser identificados em: Listas simples: os fatores ou parâmetros são analisados sem valorizar ou interpretá-los; Listas descritivas: fatores ou parâmetros são apresentados e analisados a informações sobre os efeitos sobre o meio ambiente; Listas de escala: realizou o mesmo trabalho com lista descritiva e inclui uma escala de avaliação subjetiva efeitos ambientais; Listas de verificação, escala e Peso: operado com o procedimento de listas de verificação e de escala, mas alguns relacionamentos são introduzidos fatores de ponderação nas escalas de avaliação ( NASCIMENTO, 2013).

Esse método tem como principal vantagem reunir os mais prováveis impactos associados a um projeto (GALLARDO, 2004). Esta metodologia facilita a compreensão das informações e as utiliza imediatamente na avaliação qualitativa dos impactos mais relevantes, apresentando bom desempenho em relação a fixação das prioridades e ordenação das informações. Reuni os mais prováveis impactos associados a determinado projeto, facilitando seu entendimento para profissionais de outras áreas. As desvantagens são a não ilustração das interações do meio ambiente com os efeitos do projeto, a possibilidade de extensas listas de controle, dificultando o entendimento, e a identificação dos efeitos de maneira qualitativa e subjetiva (MEDEIROS, 2010, p.44; STAMM, 2003, p. 45). Entretanto, tal metodologia não identifica impactos diretos, não considera características temporais dos impactos, não considera a dinâmica dos sistemas ambientais e na maioria dos casos não indica a magnitude dos impactos.

#### <span id="page-21-0"></span>**3.7 Método Matrizes de Interações**

Consiste em uma listagem de controle bidimensional onde são relacionados os aspectos e impactos ambientais, e surgiu a partir da tentativa de suprir as carências do método de checklist (CREMONEZ et al. 2014, p. 3823). Trata-se de uma técnica que estabelece relações de causa-condição-efeito, o que facilita a visualização e identificação dos impactos e suas interrelações. Esse método parte do conceito de que uma ação causa mais de um impacto e este dispara novos impactos, provocando uma cadeia de impactos ambientais.

Para se montar a rede, é necessário indicar os impactos que resultam em cada atividade do projeto, os quais são classificados de maneira hierárquica em: impactos primários, secundários, terciários e assim sucessivamente. As redes abordam os efeitos ambientais por meio de conhecimento prévio, sendo uma ferramenta que auxilia no Estudo de Impacto Ambiental (OLIVEIRA 2008; FINUCCI, 2010).

A matriz de interação refere-se a uma listagem de controle bidimensional que relaciona os fatores com as ações. Tal método é muito eficiente na identificação de impactos diretos (alteração do ambiente que entra em contato com a ação transformadora), visto que tem por objetivo relacionar as interações entre os fatores ambientais e os componentes do projeto (FINUCCI, 2010).

Existem diferentes modelos de matrizes, podendo destacar-se o modelo de LEOPOLD et al. (1971), reconhecido mundialmente, onde as colunas da matriz correspondem às interações entre as ações do projeto, enquanto que as linhas representam os impactos ambientais gerados. Em seguida, os resultados são valorados de 1 a 10, considerando critérios como magnitude, importância, severidade, e classificando-os em positivos ou negativos (LOHANI et al., 1997, p. 15; ABBASI e ARYA, 2000, p. 11). A Matriz de Leopold é utilizada em Estudos de Impactos Ambientais (EIA), procurando associar os impactos de uma determinada ação com as diversas características ambientais de sua área de influência. A metodologia de avaliação de impacto ambiental, consiste em combinar os procedimentos lógicos quantitativos, técnicos e operacionais capazes de descrever com maior clareza a paisagem estudada, por meio da ação e reação de cada fator sobre o meio (TOMMASI, 1994).

A matriz de interação é uma metodologia simples, e apresenta como vantagens a possibilidade de comparar diversas alternativas de intervenção, abrangendo os meios físico, biótico e socioeconômico. De acordo com Leopold (1971) a matriz de Leopold, é uma de suas melhores características a adaptabilidade, o que deu origem a uma série de outras matrizes de avaliação de impacto ambiental (STAMM, 2003). Uma vez que sua maior vantagem é a adaptabilidade de configuração, é necessário que o grupo de indicadores eleitos para a análise de uma determinada situação possa ser aplicado na comparação dos impactos também para outras, permitindo a comparação entre diferentes produtores e gerando classificação categórica entre os casos avaliados.

Entretanto, tendo sido desenvolvida para a área de engenharia, sua maior dificuldade para aplicação direta na avaliação de impactos no meio agrícola é justamente a definição dos indicadores (LA ROVERE, 2001; ALMEIDA e BASTOS, 2004). A desvantagem está na subjetividade em relação à magnitude, a não identificação dos impactos indiretos e das características temporais, assim como a impossibilidade de projeções futuras (SÁNCHES, 2013, p. 223).

#### <span id="page-23-0"></span>**3.8 Método Redes de Interações (Networks)**

As redes de interação (ou network, que corresponde ao termo em inglês amplamente difundido pelos especialistas da área para abordar sobre as redes de interação), estabelecem as relações do tipo causa-condições-efeito, possibilitando ser incorporados parâmetros de valor em magnitude, importância e probabilidade, permitindo desde o primeiro impacto constatado, delinear o conjunto de ações que podem desencadeá-los de forma direta ou indireta (KAEFER, 2003; OGOLA, 2007; MEDEIROS, 2010; FINUCCI, 2010; SANCHES, 2011).

O método é sistêmico e permite simular o projeto antecipadamente, beneficiando a avaliação dos parâmetros de forma simultânea (ABBASI e ARYA, 2000, p. 16; STAMM, 2003, p. 50). Para Finucci (2010, p. 68) os componentes ambientais estão interconectados e formam redes a partir da identificação dos efeitos, os quais se desdobram em diversos fatores causadores, que desencadeiam impactos ambientais iniciais. Geralmente, uma ação produz mais de um impacto ambiental, o que acarreta em novos impactos, resultando em uma cadeia ou rede de impactos.

As vantagens das redes de interações são a identificação dos impactos de segunda ordem e a possibilidade de inserir parâmetros probabilísticos, evidenciando as tendências do projeto (OLIVEIRA e MOURA, 2009, p. 87). A principal desvantagem deste método está na extensão das redes, provocando a não definição de impactos de curto e longo prazo (CARVALHO; LIMA, 2010). Redes muito detalhadas podem ser demoradas e difíceis de serem produzidas (STAMM, 2003, p. 51; ABBASI e ARYA, 2000, p. 17).

#### <span id="page-23-1"></span>**3.9 Método Modelos de Simulação**

Os modelos de simulação correspondem a modelos matemáticos que tem por finalidade representar, da forma mais próxima à realidade, a estrutura e o funcionamento dos sistemas ambientais, explorando de forma enfática seus fatores físicos, biológicos e socioeconômicos. Estes modelos são estruturados com base na definição de objetivos, seleção de variáveis, identificação das suas inter-relações, discussão e interpretação dos resultados. É um método de grande aplicação em projetos de usos múltiplos e permite ser empregado mesmo após o início das operações de um projeto (SILVA, 2004; CALDAS, 2006; CREMONEZ et al., 2014).

O objetivo é fornecer diagnósticos e prognósticos da qualidade ambiental da área de influência do projeto e que pode ser aplicado em todas as fases do projeto. Os resultados são gerados em formas de gráficos representando o comportamento dos sistemas ambientais dentro dos parâmetros pré-estabelecidos (SUREHMA/GTZ, 1992, p. 5; STAMM, 2003, p. 52).

Esse método é largamente utilizado para reproduzir e estimar os impactos das emissões atmosféricas e o lançamento de efluentes. As vantagens deste método incluem o fato de considerar a dinâmica dos sistemas ambientais, as interações entre fatores e impactos e as variáveis temporais, promover troca de informações, interações das disciplinas e a interpretação organizada de grande quantidade de variáveis quantitativas e qualitativas (FINUCCI, 2010). Por ser um método bastante sofisticado, exige profissionais qualificados e programas computacionais adequados, implicando em altos custos, sendo associado como principal desvantagem (SUREHMA/GTZ, 1992, p. 5; MEDEIROS, 2010, p. 46).

#### <span id="page-25-1"></span>**4 MATERIAIS E MÉTODOS**

#### <span id="page-25-2"></span>**4.1 Caracterização da área de estudo: Córrego Capivara.**

#### <span id="page-25-3"></span>4.1.1Aspectos Gerais

A local selecionada para realizar o estudo de caso foi o Córrego Capivara, localizado no norte do estado do Paraná, no município de Londrina tem sua área urbana situada entre os paralelos 223º10'17" e 23º51'10" S e meridianos 50º52'11" e  $51^{\circ}14'35$ ", com área territorial de 1.652,569 km<sup>2</sup> (IBGE 2021). Segundo dados do censo de 2021 do Instituto Brasileiro de Geografia e Estatística (IBGE), o município possui uma população de 580.870 habitantes, com densidade demográfica de 306,52 hab/km², valor obtido do censo de 2010 (IBGE,2010).

A microbacia selecionada nasce a oeste do município de Londrina (PR), tem área de 77,20 km² e delimitação de 48 km; seu principal curso d'água tem 25 km de comprimento. A área é delimitada por espigões de forma alongada, onde passam as rodovias BR 369 e PR 455, que se unem no trevo próximo à nascente (ARAUJO, 2004). A Figura 3, ilustra a localização onde o Córrego Capivara está inserido na região de Londrina.

<span id="page-25-0"></span>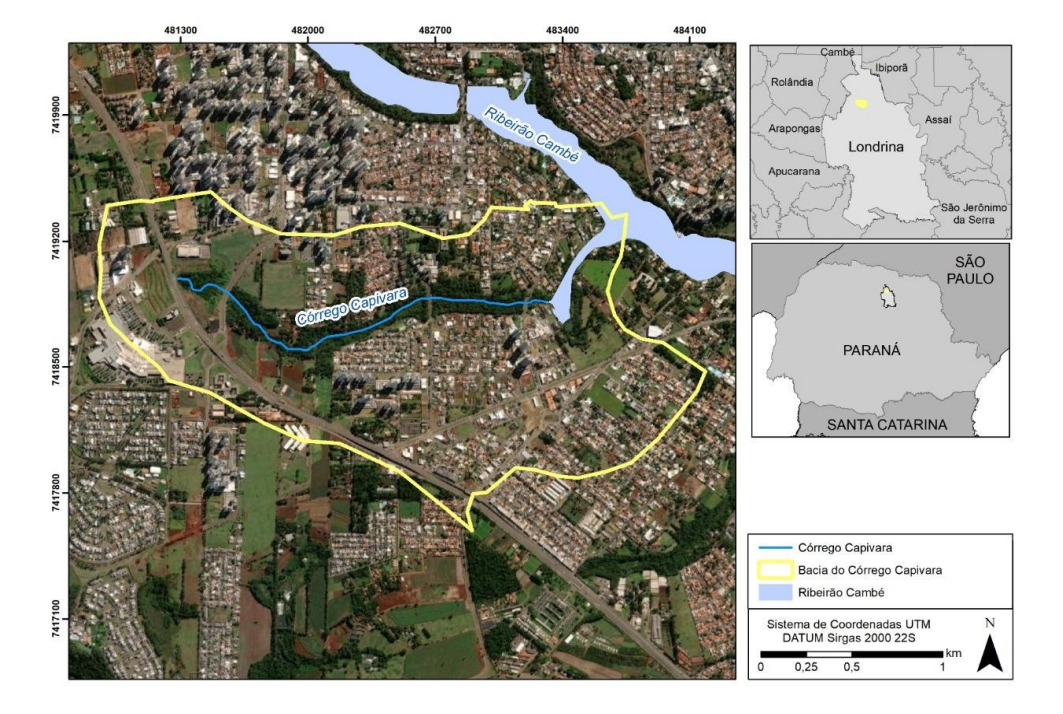

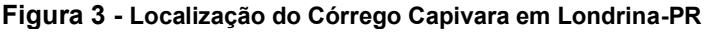

**Fonte: Elaborado pelo autor, 2022.**

#### <span id="page-26-0"></span>**4.2 Características Físicas do Córrego Capivara**

#### <span id="page-26-1"></span>4.2.1Pedologia

Em Londrina, os solos apresentam origem basáltica, variando a fertilidade de acordo com a estrutura geológica e a topografia. O solo tem profundidade variada, de menos de um metro, próximo aos ribeirões onde as águas fluem sobre o basalto compactado, a dezenas de metros nos espigões (ARAUJO, 2004).

De acordo com Rocha (1986), a área de estudo apresenta um solo com granulometria extremamente fina, onde 81 % é argila e 12 % de silte.

Na bacia do ribeirão Cambé encontram-se os seguintes tipos de solo, de acordo com Araujo (2004, pg. 77):

- No topo do fundo de vale os solos são do tipo LATOSSOLO VERMELHO Distroférrico típico A moderado,

- Na média até a baixa vertente, LATOSSOLO VERMELHO Eutroférrico típico A moderado e NITOSSOLO VERMELHO Eutroférrico típico A moderado,

- Em profundidades próxima ao ribeirão e na parte inferior da bacia solos do tipo Associação NEOSSOLO LITÓLICO Eutrófico em declividades acentuadas com profundidade de até 30 cm, LATOSSOLO VERMELHO Eutroférrico típico A moderado em profundidades maiores que 90 cm com declividades que variam até 20%.

#### <span id="page-26-2"></span>4.2.2 Uso e Ocupação do Solo

A microbacia do Córrego Capivara está inserida na bacia hidrográfica do rio ribeirão Cambé, portanto ao analisar o entorno desta bacia para se obter o cenário na qual o córrego está situado.

Analisando o uso e ocupação do solo da Microbacia do Ribeirão Cambé ilustrado na Figura 4, segundo SILVA (2020), nota-se o grande corredor vegetado existente, bem como sua interrupção na área da barragem do lago Igapó.

Ao Sul, dois fundos de vale (fundo de vale do córrego Capivara e fundo de vale do córrego Tucanos) estão inseridos, desde a nascente, no contexto urbano. O restante da bacia, no entanto, conecta-se com essas áreas somente fluvialmente, sem conexão direta com a vegetação que margeia os fundos de vale.

A maior área verde observada na análise da microescala é a do Parque Municipal Arthur Thomas, que conecta diretamente a parte norte da bacia do Ribeirão Cambé (contida na área urbana do município de Londrina) com a parte sul. O parque

se caracteriza pela vasta área vegetada e grande biodiversidade. Nota-se também, no centro, o lago Igapó, localizado entre uma área altamente adensada (ao norte) e uma área pouco adensada (ao sul) mas com grande potencial de adensamento. Essa situação exerce uma pressão de intensa ocupação e urbanização sobre as áreas verdes, gerando fragilidades no ecossistema (OLAK, André et al, 2020, pg.8).

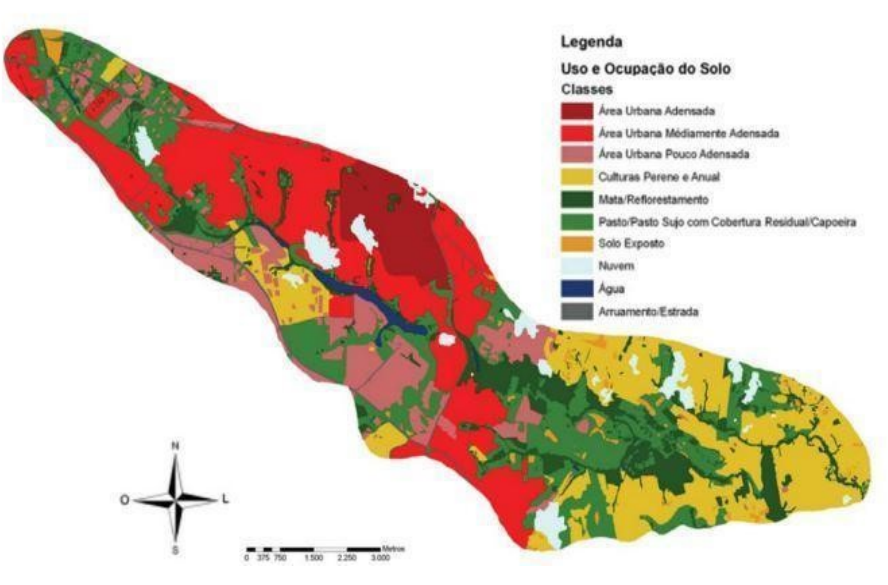

<span id="page-27-0"></span>**Figura 4 - Mapa de uso e ocupação da microbacia do Ribeirão Cambé**

**Fonte: SILVA, André et al (2020).**

#### <span id="page-27-1"></span>4.2.3 Hidrologia

Em Londrina a drenagem natural ocorre através dos vales, com córregos perenes bem distribuídos pela área. A cidade encontra-se na bacia do rio Tibagi (FEITOSA, 2008). Existem 16 sub-bacias principais que apresentam seus cursos de maior ordem correndo de oeste para leste, além de diversos pequenos cursos hídricos que desembocam no rio Tibagi, constituindo a rede de drenagem natural londrinense (FEITOSA, 2008). As bacias hidrográficas do município de Londrina, estão representadas na Figura 5, as informações sobre hidrografia foram extraídas do site do IPPUL (instituto de Pesquisa e Planejamento Urbano de Londrina).

<span id="page-28-0"></span>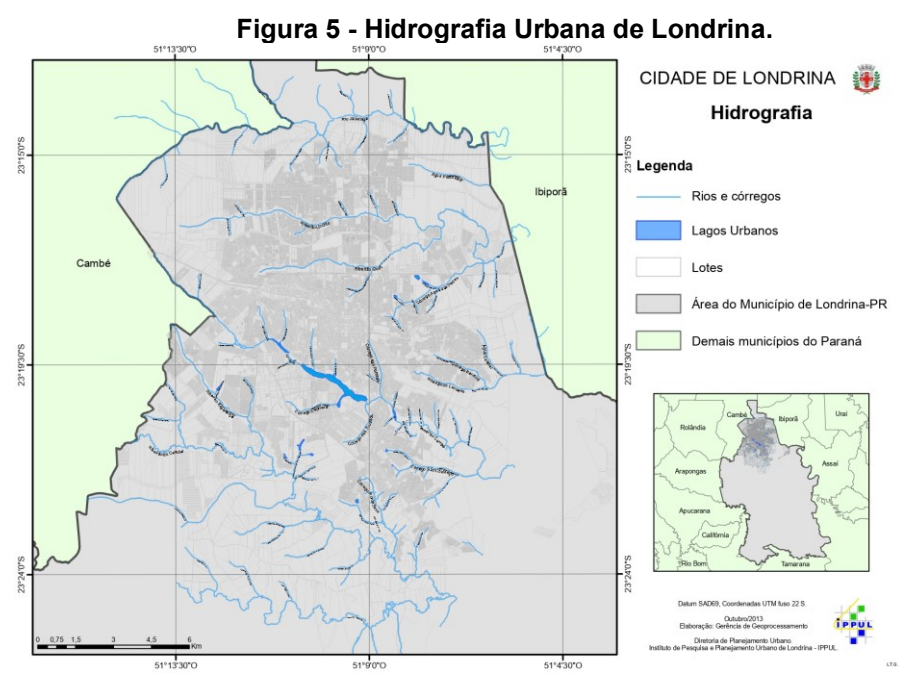

**FONTE: IPPUL (2013).**

Das bacias hidrográficas constituintes do município apenas a do Ribeirão Remansinho, Água do Gaviãozinho, Ribeirão das Marrecas e Ribeirão Barra Funda estão totalmente inseridas no município, além das que formam os pequenos tributários diretos do rio Tibagi (FEITOSA, 2008).

Sendo os principais cursos hídricos que passam por Londrina já nascem comprometidos quanto a qualidade ambiental, pois nascem em áreas urbanas. Além do escoamento superficial, os cursos d'água recebem lançamentos de águas pluviais, poluição das ruas, efluentes líquidos domésticos, comerciais e industriais (FEITOSA, 2008).

A bacia hidrográfica do ribeirão Cambé é constituída por diversos afluentes, sendo no total 26 córregos, e um deles como já mencionado é o Córrego Capivara que é onde será realizado nosso estudo de caso. O sistema de drenagem natural das águas apresenta uma importância fundamental em uma bacia hidrográfica, sendo que esta controla escoamento superficial e evita enchentes e erosões.

#### <span id="page-28-1"></span>4.2.4 Clima e Vegetação

O norte do Paraná, segundo a classificação climática de STRALHER, apresentada por MONTEIRO (1968), caracteriza-se por apresentar uma zona de transição climática, onde podem ser observados climas do grupo "A" (climas controlados por Massas de Ar Equatoriais e Tropicais) e "B" (Climas controlados por Massas de ar tropicais e solares). De acordo com esta classificação, o clima do grupo "A" seria o Clima Tropical alternadamente úmido e seco e, do grupo "B" o clima subtropical úmido das costas orientais e subtropicais dominados largamente por massas de ar tropicais marítimas.

A área de estudos apresenta um tipo climático definido como Cfa, caracterizado como clima subtropical úmido com verão quente e ausência de estação seca. Os meses mais quentes são encontrados no verão, em dezembro, janeiro e fevereiro e os meses mais frios são junho e julho (ARAUJO, 2004).

A região foi classificada como Zona Climática Tropical-Subtropical, com temperatura média anual máxima de 27,4°C e mínima de 16,2 °, umidade relativa de 70,5% e precipitação anual total de 1632mm, segundo dados do Instituto de Desenvolvimento Rural do Paraná (IDR PR), as analises foram realizadas no período de 1976 a 2019.

No que se refere a vegetação do território paranaense, a principal cobertura vegetal era, segundo MAAAK (1981) Constituída de mata pluvial tropical e subtropical e cobria aproximadamente 84% da superfície do estado. Segundo ainda o mesmo autor, o revestimento florístico do Paraná formou-se na era quaternária, quando havia precipitações abundantes propiciando o desenvolvimento de tal vegetação. Este revestimento já se encontrava reduzido a menos de 65% em 1965. Em 1980, reduzido a 5%, sendo o principal motivo, a busca das áreas para novas plantações, ocasionando, portanto, o desmatamento.

Na bacia do Córrego Capivara, a cobertura vegetal foi substituída pelo predomínio das atividades urbanas e agrícolas, tornando-se ausente a presença de uma vegetação mais exuberante na caracterização local, conforme será visto nos mapas que foram elaborados em relação área de estudo.

#### <span id="page-29-0"></span>**4.3 Método do estudo**

Para a análise do objeto de estudo, foi selecionado o método da matriz de interação ou Matriz de Leopold. A escolha deste método se deu devido a comparação subjetiva entre os métodos avaliados e citados anteriormente, sendo eles os métodos: Ad Hoc, Checklist, Networks e Modelo de simulação. Os métodos de Ad hoc e Checklist, possuem como desvantagem a falta de informações necessárias para realizar os estudos, e são necessários o uso de outros métodos em conjunto,

que deverão ser selecionados pelos responsáveis pelo estudo, para suprir suas carências de informações. E os métodos de Networks e Modelo de Simulação, possuem grande complexidade para sua produção, e no caso do modelo de simulação são necessários o uso de programas computacionais e alto custo de implementação por ser um método sofisticado. Portanto a Matriz de Leopold foi o método escolhido devido a facilidade de aplicação e de visualização dos impactos sobre os diferentes componentes do ambiente, nos quais foram separados em meio geofísico, biológico e antrópico.

Utilizou-se como procedimento técnico uma pesquisa bibliográfica e levantamento de dados referente ao tema central da pesquisa, ou seja, sobre os impactos ambientais relacionados à área de fundo de vale. A pesquisa bibliográfica foi feita a partir do levantamento de referências teóricas já analisadas, e publicadas por meios escritos e eletrônicos como livros, artigos científicos, manuais, páginas de website, etc.

Segundo Ribeiro (1999) as matrizes de interação são amplamente empregadas desde a década de 1970. Estas ferramentas são um dos mais conhecidos métodos para Avaliação de Impacto Ambiental, e que possibilita estabelecer as interações entre os parâmetros ambientais e suas respectivas ações associadas aos processos de transformação, descrevendo a magnitude e intensidade do impacto no meio ambiente. Ribeiro (1999), acrescenta que estas funcionam como listagens bidimensionais, sendo dispostas nos eixos vertical e horizontal as ações para implementar um projeto e os fatores ambientais que podem ser afetados, respectivamente. A interação destes fatores é obtida por meio do cruzamento das linhas com as colunas, chamadas de quadrículas, para as quais é possível atribuir fatores de ponderação.

Para utilizar a Matriz de Leopold, a análise deve ser dividida em duas etapas. De acordo com Ribeiro (1999), a primeira é a identificação das causas e os efeitos ambientais. Foram elaboradas duas tabelas neste estudo de caso, na Tabela 4 as causas selecionadas para serem avaliadas e o impacto delas na área de fundo de vale, destacadas nas colunas, são: Avenidas Marginais; Ruas Asfaltadas; Loteamento e Edificações; Disposição de resíduos sólidos; Mata Ciliar Natural; Mata Ciliar Modificada e Retenção da água. Os efeitos são apresentados nas linhas da matriz.

Neste trabalho os parâmetros que foram avaliados na área de estudo, na esfera do meio físico foram: Corte ou remoção da vegetação; Substituição parcial ou total da vegetação nativa por espécies exóticas; Processos erosivos visíveis nas margens; Presença de sedimentos nas margens; Obstrução do leito por acúmulo de sedimentos; Retificação da seção transversal; Mudança de revestimento da seção transversal; Canalização ou tamponamento do trecho; Corte de meandros; Retirada da água sem modificação estrutural do curso d'água; Retirada da água com modificação estrutural do curso d'água; Presença de resíduos sólidos depositados nas margens ou no leito menor do curso d'água; e Lançamento de águas pluviais urbanas. Na esfera do meio biótico, foram avaliados: Habitats Terrestre; Habitats Aquáticos; Biodiversidade; e Ecossistema Natural. Por fim, na esfera do meio antrópico foram avaliados: Circulação de Veículos; Circulação de Pedestres e ciclistas; Enchentes e Inundações Urbanas; Valor das propriedades próximas; Doenças de veiculação hídrica; Lazer e Esporte para a população; Qualidade de Vida da população; Qualidade estética e paisagística; e Educação Ambiental da população.

Na segunda etapa foi realizada a análise dos impactos causados no fundo de vale. Após a análise das possíveis interações, são dispostos os valores para cada ação. Na matriz original são atribuídos valores de 0 a 10 com o sinal de positivo (+) caso o impacto seja considerado benéfico, e da mesma maneira, para os impactos considerados negativos, o símbolo negativo (-) com valores de 0 a 10.

Para a leitura das análises ficarem mais dinâmicas, foram realizadas adaptações na tabela original para que ela melhor se adequa-se ao local de estudo adaptou-se a escala de valores numéricos pela escala de cores, sendo atribuída para os impactos negativos as cores: vermelho (alto impacto), laranja (médio impacto) e amarelo (baixo impacto). Para os impactos considerados positivos, foram aderidas as seguintes cores: verde claro (alto impacto), verde médio (médio impacto) e verde escuro (baixo impacto). Para impactos que não são significativos, inexistentes ou que não foram identificados no local, utilizou-se a cor cinza.

As notas (cores) atribuídas a esta análise são de acordo com a proposta dos autores Freitas Filho (2010) e Henriques Neto (2010). Nos trabalhos de Freitas Filho (2010) e Henriques Neto (2010) foi utilizado o método Delphi para atribuir pesos aos parâmetros, de 0 a 5, e estes foram agregados para formar o Indicador de Degradação.

Cada parâmetro foi avaliado conforme a intensidade da degradação, essa pontuação é verificada na Tabela 2. Foi realizada uma equivalência dos pesos com as cores selecionadas, considerado como alto impactos negativos a peso de valor 5 (cor vermelha), médio impacto negativo o peso de valor 4 e 3 (cor laranja), baixo impacto negativo o peso de valor 2 e 1 (cor amarelo), e ao peso 0 aos impactos que não são significativos, inexistentes ou que não foram identificados no local (cor cinza). Não foi utilizada a Tabela 2, para a avaliação dos impactos positivos, esta avaliação foi feita de forma subjetiva pelo autor.

Nota-se que nem todos os parâmetros da tabela original foram avaliados, pois foram considerados apenas os parâmetros que foram selecionados para serem avaliados na área de estudo. A avaliação de alguns parâmetros foi realizada com auxílio de imagens georreferenciadas e outros parâmetros foram avaliados apenas com base nas observações em campo com a percepção subjetiva do autor.

<span id="page-32-0"></span>

| <b>Indicadores</b>             | <b>Parâmetros</b>                                |  |  |  |
|--------------------------------|--------------------------------------------------|--|--|--|
|                                | Corte ou remoção da vegetação: retrata a         |  |  |  |
|                                | integridade da vegetação nas margens do curso    |  |  |  |
| Mata ciliar: visa retratar o   | d'água.                                          |  |  |  |
| estado e a formação vegetal    |                                                  |  |  |  |
| presente nas margens dos       | Substituição parcial ou total da vegetação       |  |  |  |
| cursos d'água.                 | nativa por espécies exóticas: retrata a formação |  |  |  |
|                                | vegetal existente nas margens do curso d'água.   |  |  |  |
|                                |                                                  |  |  |  |
|                                |                                                  |  |  |  |
|                                | Processos erosivos visíveis nas margens:         |  |  |  |
| Erosão e assoreamento: visa    | mostra processos de erosão verificados           |  |  |  |
| retratar as condições do leito | visualmente que colocam em risco a estabilidade  |  |  |  |
| do curso d'água e seu entorno, | das margens do curso d'água.                     |  |  |  |
| quanto a presença de           |                                                  |  |  |  |
| sedimentos e pontos de erosão  | Presença de sedimentos nas margens:              |  |  |  |
|                                | representa a magnitude de sedimentos presentes   |  |  |  |
|                                | nas margens e no entorno.                        |  |  |  |

**Tabela 1 - Indicadores e parâmetros de degradação ambiental.**

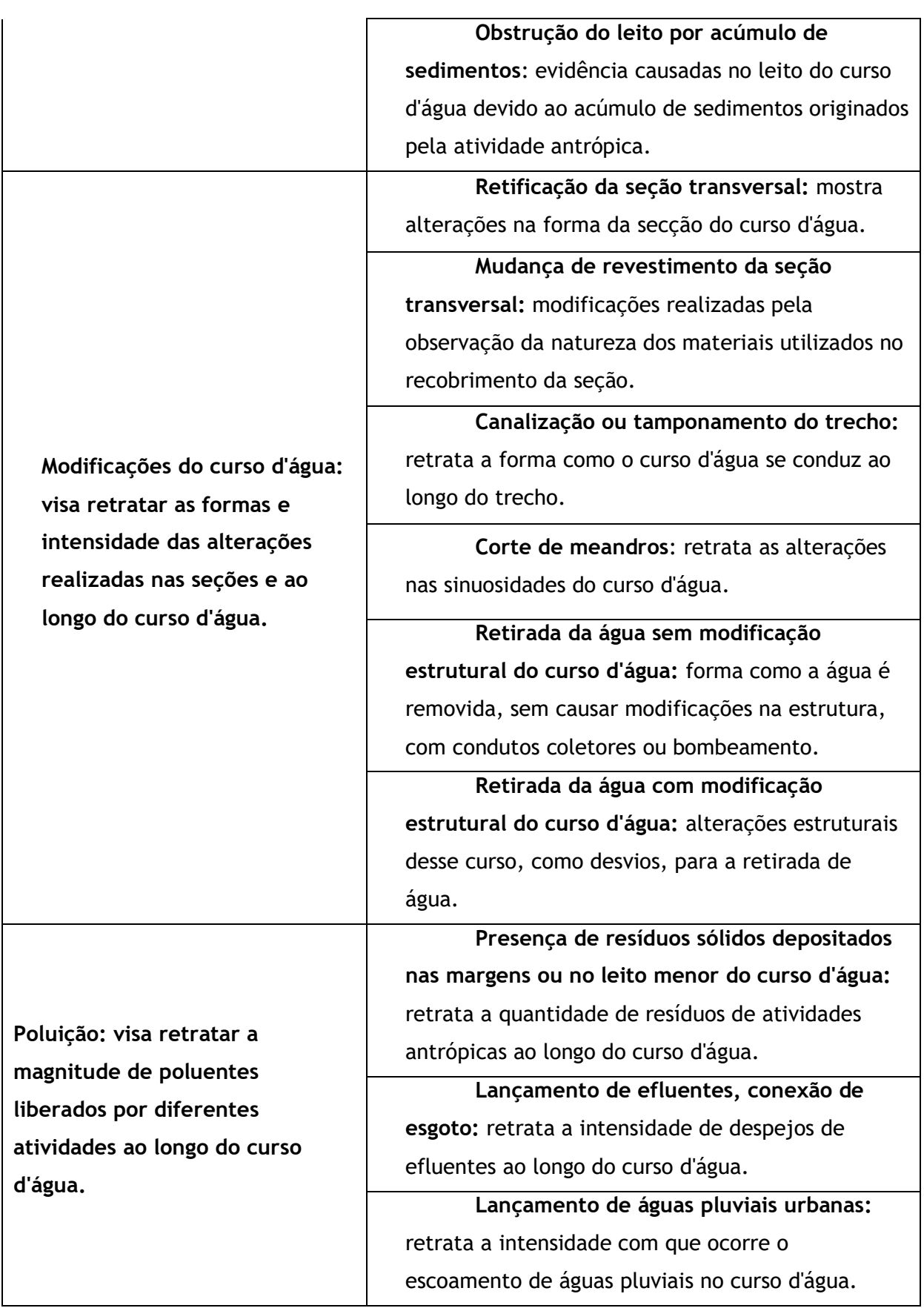

**Presença de edificações residenciais, comerciais, industriais ou da administração pública:** retrata a quantidade e natureza das edificações localizadas no entorno do curso d'água.

**Edificações: visa retratar a natureza e quantidade das diversas formas de construções no entorno do curso d'água.**

**Presença de áreas de esporte, lazer e infraestrutura pública - quadras poliesportivas, praças urbanas, vias públicas marginais, terminais de transporte, estações elevatórias de esgotos, sistema de telecomunicações ou de distribuição de energia:** retrata a quantidade e natureza dessas estruturas localizadas no entorno do curso d'água.

<span id="page-34-0"></span>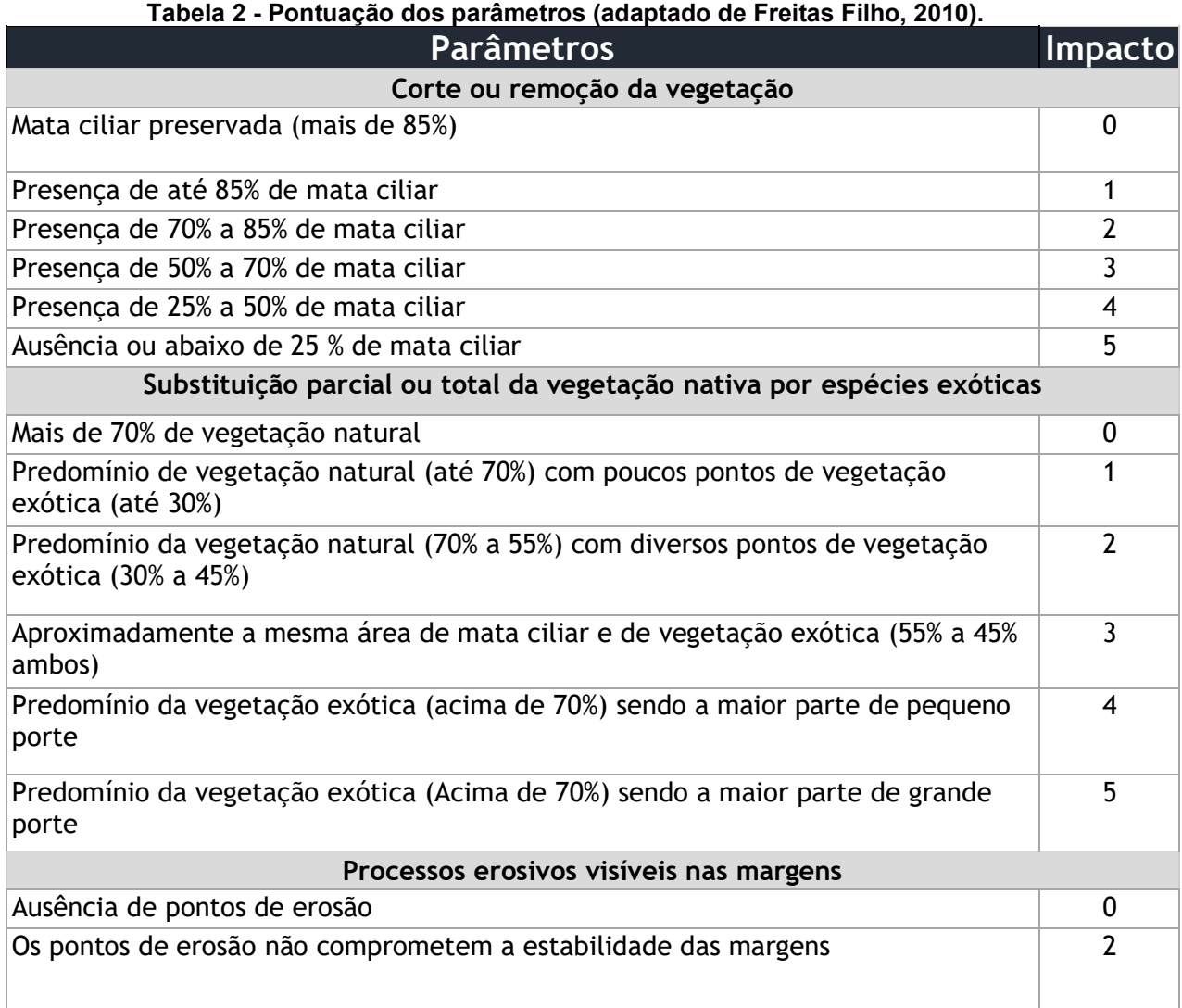

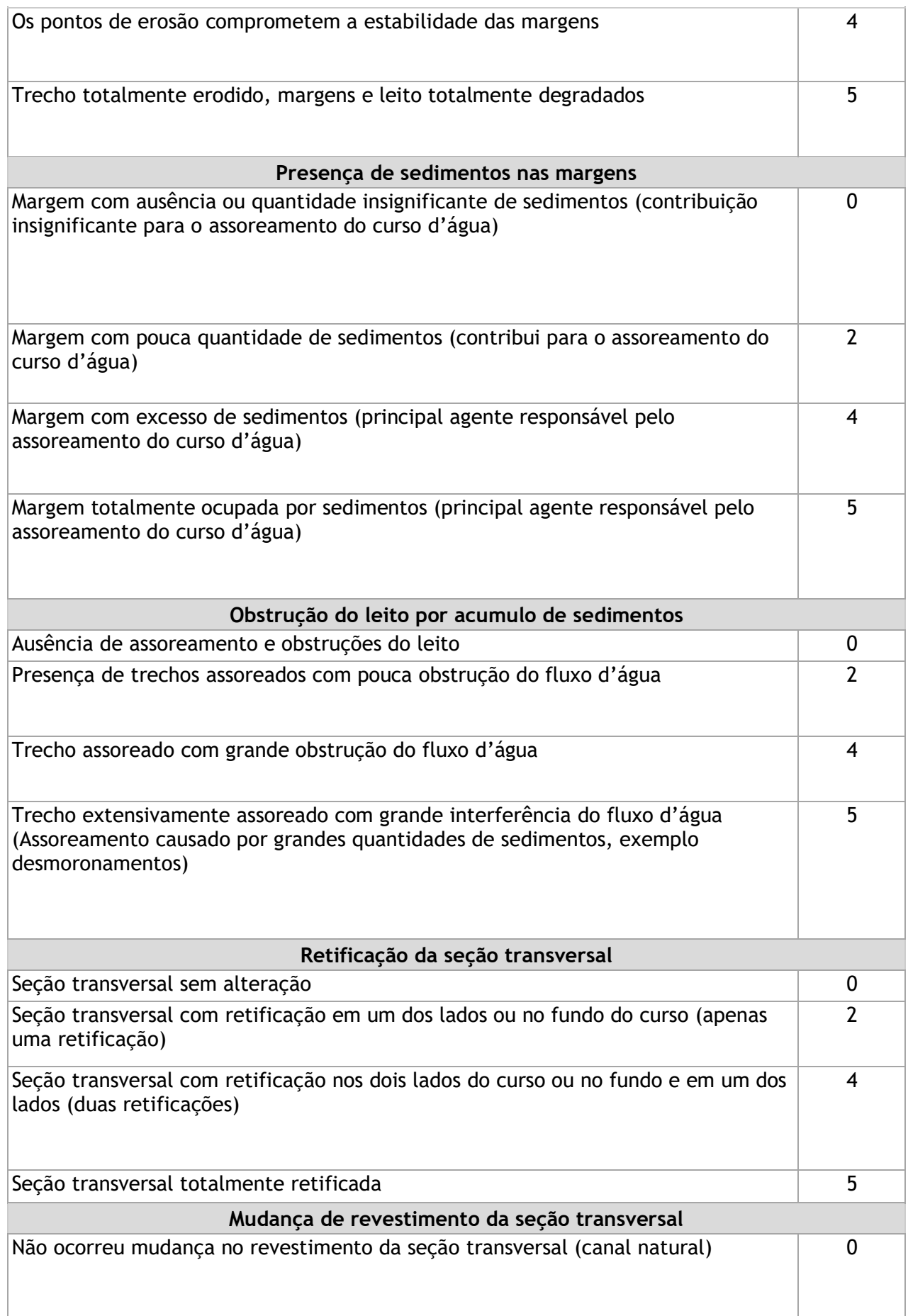

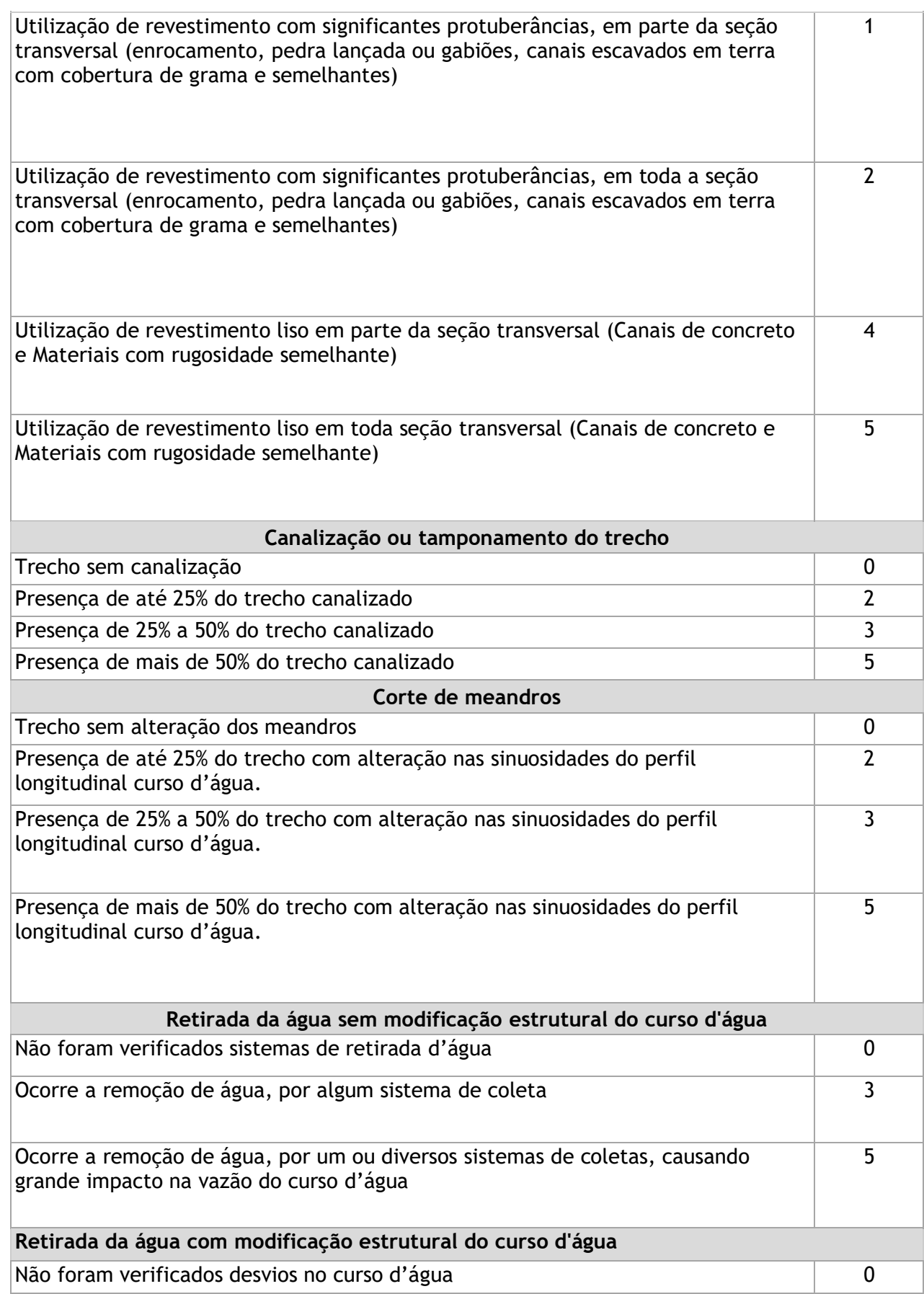

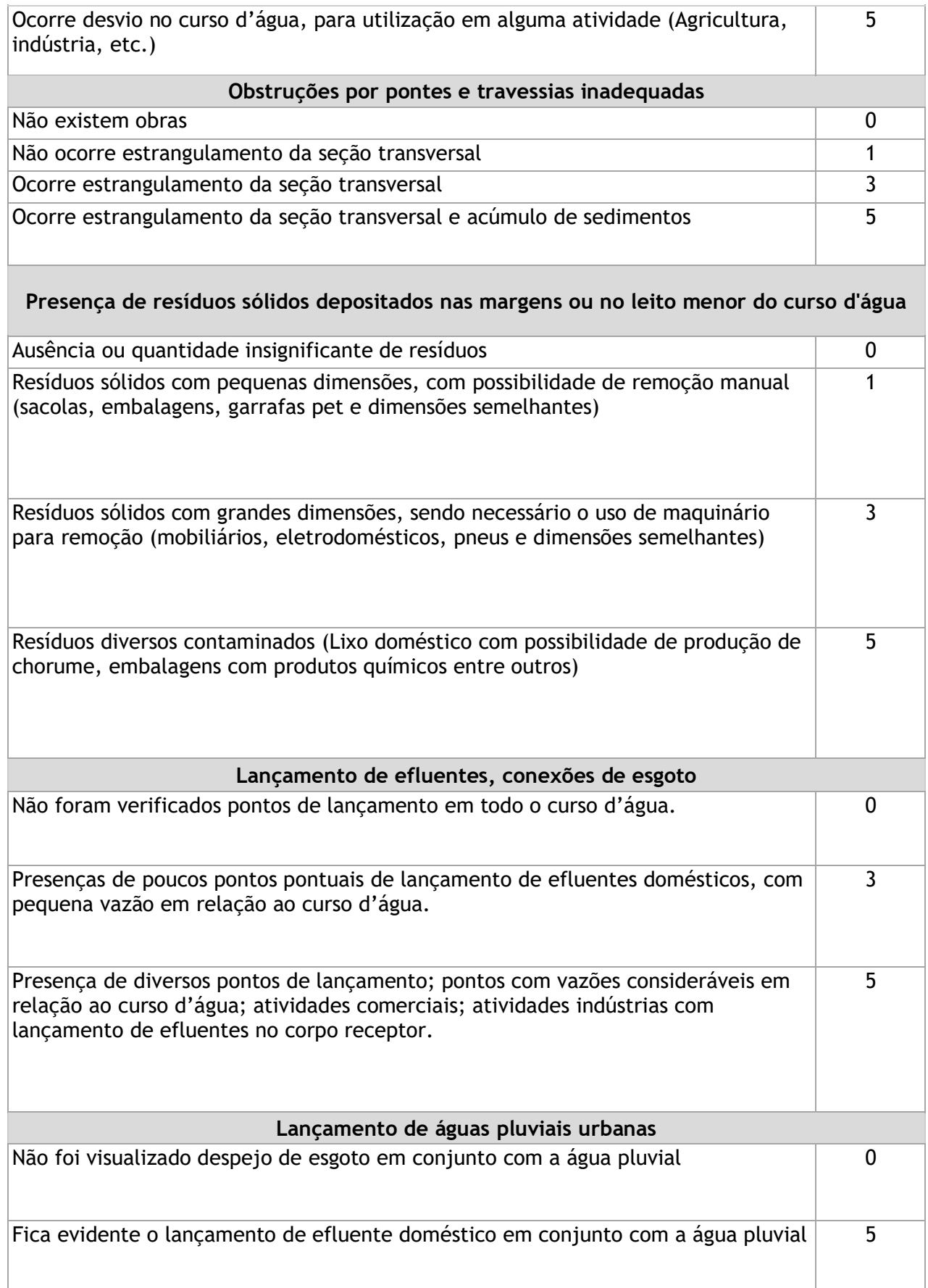

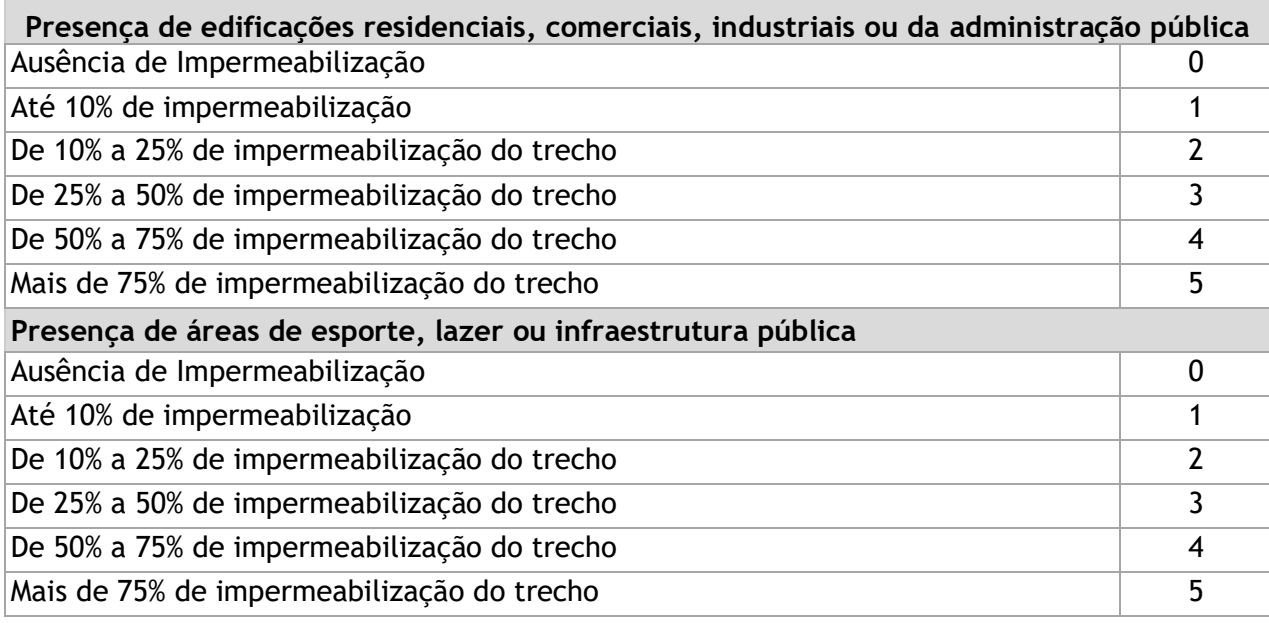

Na Tabela 3 foram avaliados a magnitude do impacto, sendo elas, os seguintes aspectos: Solo e geologia, qualidade da água, fauna, flora, paisagem urbana e imóveis. Para os devidos aspectos citados, foram avaliados numa escala de 1 a 10, as classificações de fatores de magnitude em relação a importância do impacto, a duração (temporária e permanente), a natureza (positiva e negativa), a temporalidade (curto, médio e longo prazo), reversibilidade (reversível e irreversível), e a forma (direta ou indireta). Para a classificação dos fatores, foi aderida o intervalo de 1 a 10, sendo a pontuação de 1 a 3 considerada pouco importante, 4 a 6 considerada de média importância, e 7 a 10 para muito importante. Todos os fatores avaliados, foram discutidos anteriormente neste trabalho.

#### <span id="page-39-1"></span>**5 RESULTADOS E DISCUSSÕES**

Neste capítulo serão apresentados os resultados obtidos com a aplicação da Matriz de Leopold, organizados em uma tabela no estilo checklist, para identificação dos impactos ambientais, sendo eles positivos ou negativos (Tabela 4). Na coluna Causa, foram identificadas as principais causas que podem gerar impactos no fundo de vale. As causas definidas foram as Avenidas Marginais, Ruas Asfaltadas, Loteamento e Edificações, a Retenção da água, Mata Ciliar Natural, Mata Ciliar Modificada, e a Disposição de resíduos sólidos

Na coluna Efeitos, identificou-se os principais efeitos em relação às causas de impacto ambiental no fundo de vale nos meios: Físico, Biológico e Antrópico. Esses foram avaliados em relação a sua magnitude de impacto, como já foi explicado no tópico 4.3. Método do estudo.

Os resultados obtidos com a aplicação do Checklist, também foram organizados em uma outra tabela (Tabela 3), para identificação dos impactos ambientais, sendo eles relacionados aos fatores de magnitude, duração, natureza, temporalidade, reversibilidade e forma, para os seguintes aspectos: Solo e geologia, resíduos, qualidade da água, fauna, flora, paisagem urbana e imóveis.

<span id="page-39-0"></span>

| <b>Magnitude dos Impactos</b><br>1 a 3 - Pouco Importante | Magnitude                 | Duração    |            | Natureza |          | <b>Temporalidade</b> |                | Reversibilidade       |            | Forma               |               |          |
|-----------------------------------------------------------|---------------------------|------------|------------|----------|----------|----------------------|----------------|-----------------------|------------|---------------------|---------------|----------|
| 4 a 6 - Médio Importante<br>7 a 10- Muito Importante      | Importância<br>do Impacto | Temporário | Permanente | Positivo | Negativo | Prazo<br>Curto       | Prazo<br>Médio | Prazo<br><b>Longo</b> | Reversivel | <b>Irreversivel</b> | <b>Direta</b> | Indireta |
| Solo e Geologia                                           | 10                        | X          |            |          | X        |                      |                | X                     | X          |                     | X             |          |
| Qualidade da água                                         | 10                        | X          |            |          | X        |                      |                | $\times$              | X          |                     | X             |          |
| <b>Flora</b>                                              | 9                         | X          |            |          | X        |                      |                | X                     |            | Χ                   | X             |          |
| Fauna                                                     | 8                         |            | X          |          | X        |                      |                | X                     |            | X                   | X             |          |
| Paisagem Urbana                                           | 5                         | X          |            | X        |          |                      |                | X                     | X          |                     | X             |          |
| <b>Imóveis</b>                                            | 5                         | X          |            | X        |          |                      | X              |                       | X          |                     | X             |          |

**Tabela 3 - Checklist - Avaliação de Impactos Ambientais.**

<span id="page-40-0"></span>

| Córrego Capivara      |                                                                                             |          |                                     |                        |                     |                                  |                           |                                         |  |  |  |
|-----------------------|---------------------------------------------------------------------------------------------|----------|-------------------------------------|------------------------|---------------------|----------------------------------|---------------------------|-----------------------------------------|--|--|--|
|                       |                                                                                             |          | Causa                               |                        |                     |                                  |                           |                                         |  |  |  |
| <b>Efeito</b>         |                                                                                             | Avenidas | <b>Ruas</b><br>Marginais asfaltadas | Loteamento/Edificações | Retenção<br>de Água | Mata<br>Ciliar<br><b>Natural</b> | Mata Ciliar<br>Modificada | Disposição<br>de<br>resíduos<br>sólidos |  |  |  |
| Meio<br><b>Físico</b> | Corte ou<br>remoção da<br>vegetação                                                         |          |                                     |                        |                     |                                  |                           |                                         |  |  |  |
|                       | Substituição<br>parcial ou<br>total da<br>vegetação<br>nativa por<br>espécies<br>exóticas   |          |                                     |                        |                     |                                  |                           |                                         |  |  |  |
|                       | Processos<br>erosivos<br>visíveis nas<br>margens                                            |          |                                     |                        |                     |                                  |                           |                                         |  |  |  |
|                       | Presença de<br>sedimentos<br>nas margens                                                    |          |                                     |                        |                     |                                  |                           |                                         |  |  |  |
|                       | Obstrução do<br>leito por<br>acumulo de<br>sedimentos                                       |          |                                     |                        |                     |                                  |                           |                                         |  |  |  |
|                       | Retificação da<br>seção<br>transversal                                                      |          |                                     |                        |                     |                                  |                           |                                         |  |  |  |
|                       | Mudança de<br>revestimento<br>da seção<br>transversal                                       |          |                                     |                        |                     |                                  |                           |                                         |  |  |  |
|                       | Canalização ou<br>tamponamento<br>do trecho                                                 |          |                                     |                        |                     |                                  |                           |                                         |  |  |  |
|                       | Corte de<br>meandros                                                                        |          |                                     |                        |                     |                                  |                           |                                         |  |  |  |
|                       | Retirada da<br>água sem<br>modificação<br>estrutural do<br>curso d'água                     |          |                                     |                        |                     |                                  |                           |                                         |  |  |  |
|                       | Retirada da<br>água com<br>modificação<br>estrutural do<br>curso d'água                     |          |                                     |                        |                     |                                  |                           |                                         |  |  |  |
|                       | Presença de<br>resíduos<br>sólidos<br>depositados<br>nas margens<br>ou no leito<br>menor do |          |                                     |                        |                     |                                  |                           |                                         |  |  |  |
|                       | curso d'água                                                                                |          |                                     |                        |                     |                                  |                           |                                         |  |  |  |

**Tabela 4 – Checklist: Análise do Impacto Ambiental no Córrego Capivara.**

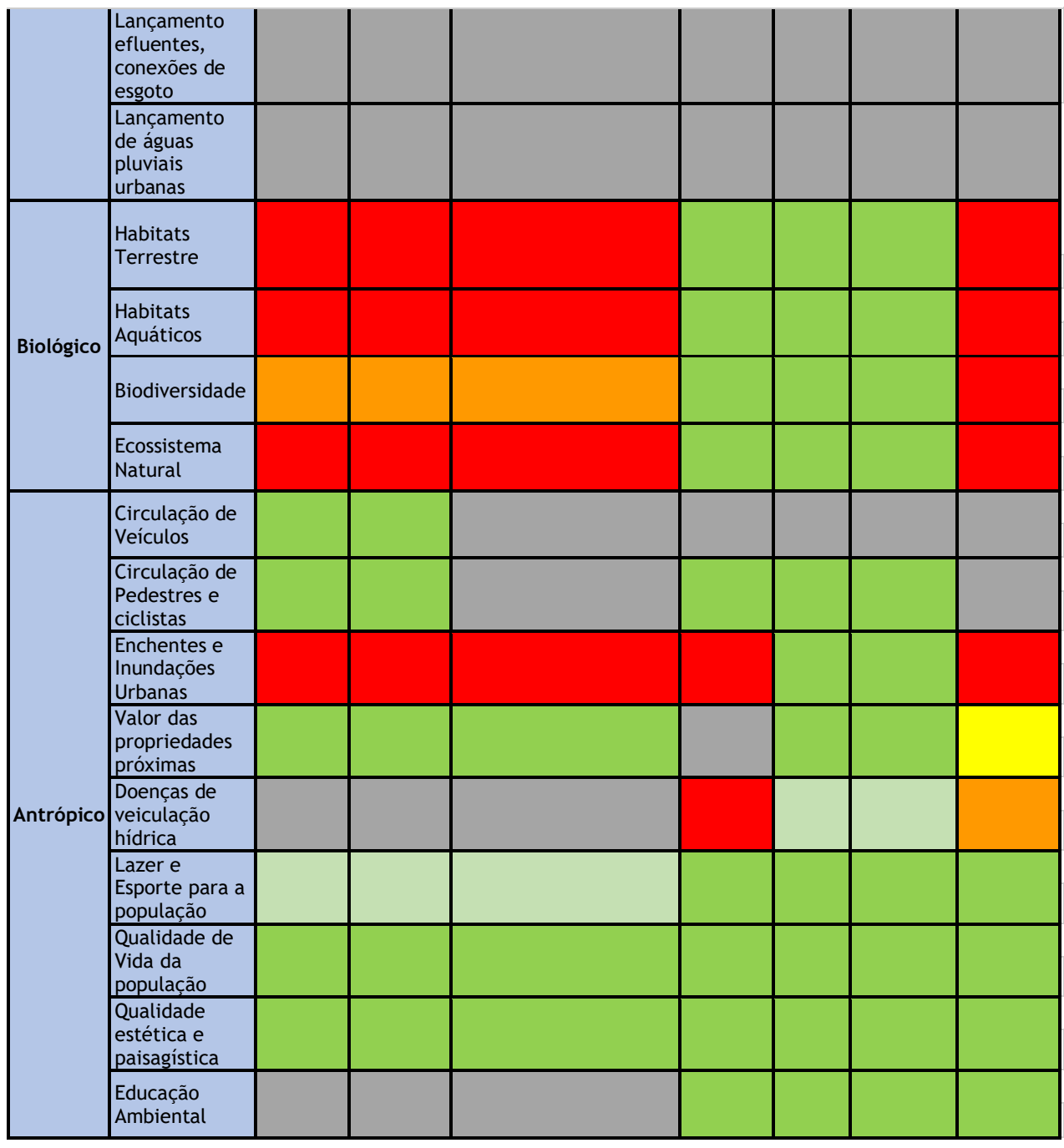

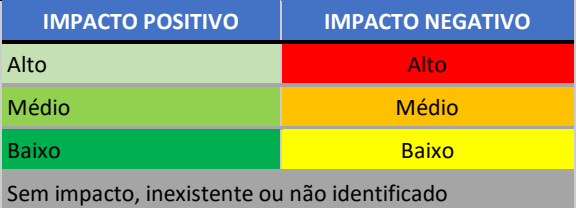

A avaliação de impacto ambiental do local foi realizada através de imagens de satélites, elaboração de mapas utilizando a ferramenta Qgis e também visita a campo. Foi realizada a elaboração do mapa ilustrado na Figura 5, neste mapa foram

delimitadas as informações sobre o uso do solo, sendo elas: A localização do córrego capivara no local, a sua bacia, a vegetação ao entorno do córrego, as demais vegetações da bacia, áreas de uso agrícola do solo e a área urbanizada da bacia. A partir das informações coletadas e observadas no mapa elaborado no software Qgis, foram utilizadas para responder e completar os checklists.

<span id="page-42-0"></span>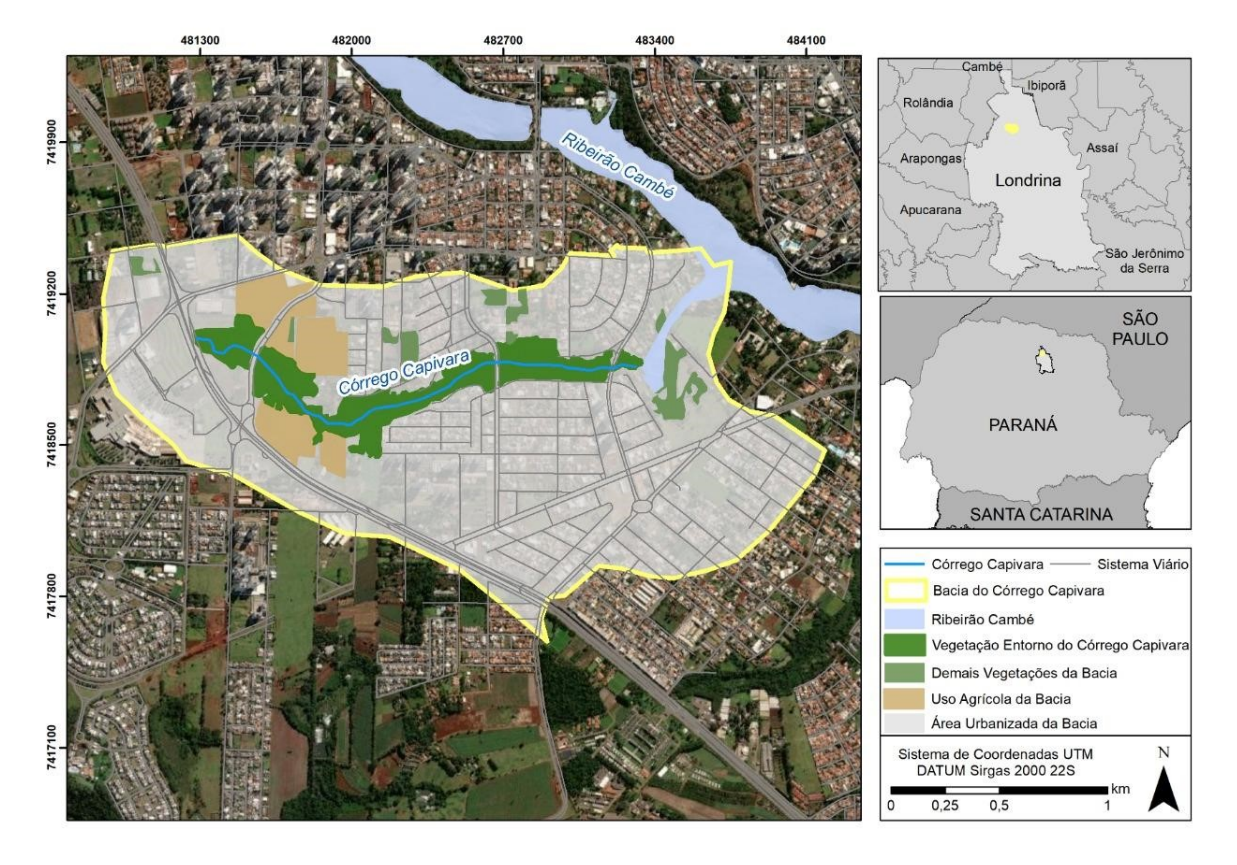

**Figura 6 - Mapa temático Córrego Capivara – Delimitações da área**

**Fonte: Elaborado pelo autor, 2022.**

Na Figura 6, tem-se a apresentação de outro mapa cartográfico, que contém a informação em relação a Área de Preservação Permanente (APP) correspondente ao córrego Capivara. Segundo o Código Florestal (Lei n. 12.651/2012) estabelece como área de preservação permanente toda a vegetação natural localizada a 30 metros nos cursos d'água de menos de 10 metros de largura, portanto foi utilizado esta legislação o Código Florestal (Lei n. 12.651/2012) como base para a delimitação da área de APP do córrego capivara. A Tabela 5, apresenta a área em metros de cada tipo de uso do solo da bacia, e sua porcentagem em relação a área total da bacia.

<span id="page-43-0"></span>

| Área Delimitada      | Área em m <sup>2</sup> | Área em Km <sup>2</sup> | Porcentagem da área (%) |
|----------------------|------------------------|-------------------------|-------------------------|
| <b>APP</b>           | 142064,63              | 0,14                    | 3,78                    |
| Demais Vegetações    | 88023,41               | 0,09                    | 2,34                    |
| Vegetação de Entorno | 296744,51              | 0, 30                   | 7,89                    |
| Uso Agrícola         | 200758,09              | 0,20                    | 5,34                    |
| Área Urbanizada      | 3176303,87             | 3,18                    | 84,44                   |
| Área da Bacia        | 3761829,88             | 3,76                    | 100                     |

**Tabela 5 - Delimitações da área do estudo de caso.**

A bacia do Corrego Capivara tem área total de 3761829,88 m², que equivale aproximadamente 3,76 Km² de extensão. A área de APP esta sobreposta a outras áreas, portanto, a área de 0,14 Km² de APP, possui parte dela inserida na área de vegetação de entorno e uso agricola, como podemos observar na Figura 6. Tendo em vista que a vegetação da APP, possui parte inserida em áreas de utilização agricola, de acordo com o Codigo Florestal, essas áreas de APPs são áreas sensíveis destinadas a cumprir funções ambientais especiais, como proteger o solo, os recursos hídricos, a biodiversidade e a estabilidade geológica e o bem-estar das populações humanas. Diante disso, a continuidade do uso consolidado nessas áreas está condicionada à observância de critérios técnicos de conservação do solo e da água, indicados no Programa de Regularização Ambiental (PRA) dos estados, sendo vedada a conversão de novas áreas.

A área urbana corresponde aproximadamente a 84,44% da área da bacia, tal situação pode ser considerada como uma das causas geradoras de impactos ambientais do local, uma vez que há a movimentação do solo devido a processos de construção e/ou reformas civis, circulação de automóveis e da população nas extensões da APP com alterações antrópicas decorrentes do processo de urbanização, como áreas desprovidas de vegetação natural, deposição irregular de resíduos sólidos entre outros impactos negativos.

<span id="page-44-0"></span>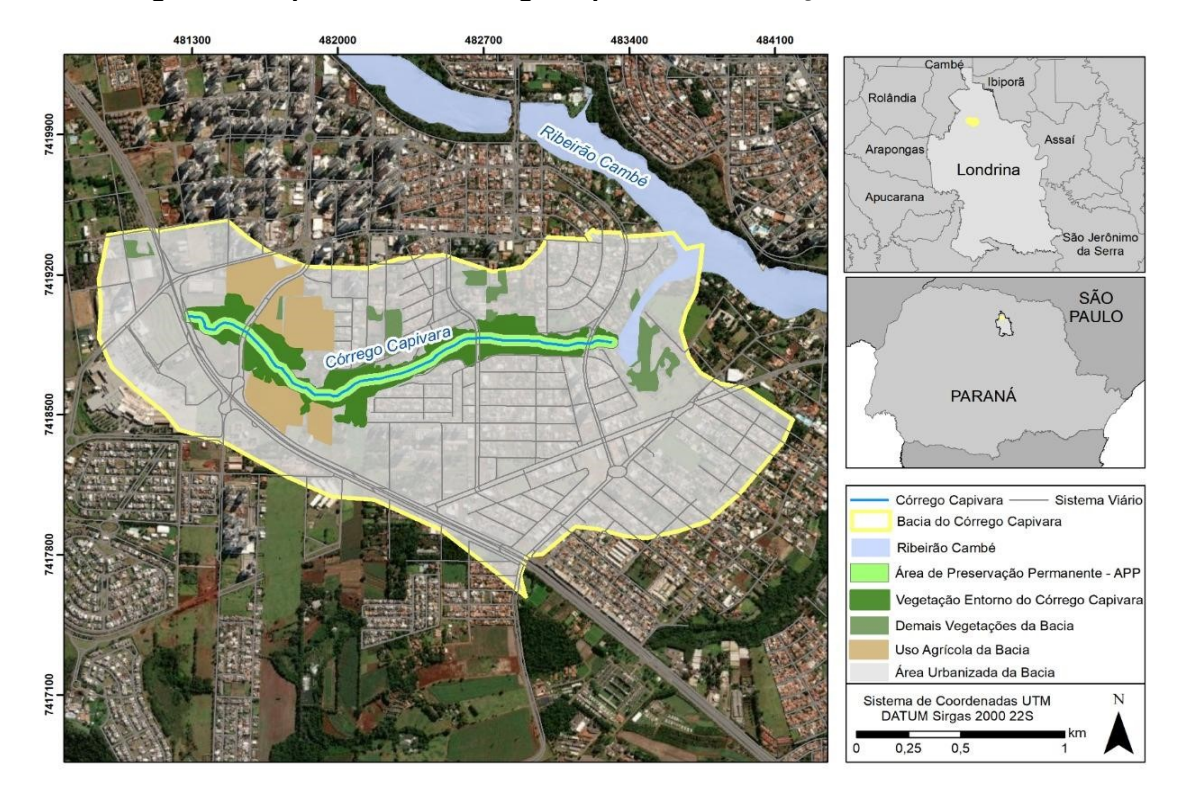

**Figura 7 - Mapa temático Córrego Capivara – delimitação da área de APP.**

**Fonte: Elaborado pelo autor, 2022.**

Durante a visita ao local, houve muita dificuldade de avaliar a condição do córrego pois não foi possível obter aproximação do corpo d'água devido a presença de propriedades privadas e/ou extensão de mata presentes no entorno do córrego, como ilustra na Figura 7. Portanto, tendo em vista tal dificuldade ao acesso a área do fundo de vale do Córrego Capivara, as fotos foram retiradas no local onde o acesso foi possível. O local onde ocorreu a visita de campo foi o Bosque Maria Rita de Oliveira, localizado na Rua Mario Diniz de Oliveira, 323, no bairro Parque Residencial. Alcantara.

#### <span id="page-45-0"></span>**Figura 8 - Dificuldade de acesso ao córrego devido propriedades privadas e vegetação em seu entorno (2022).**

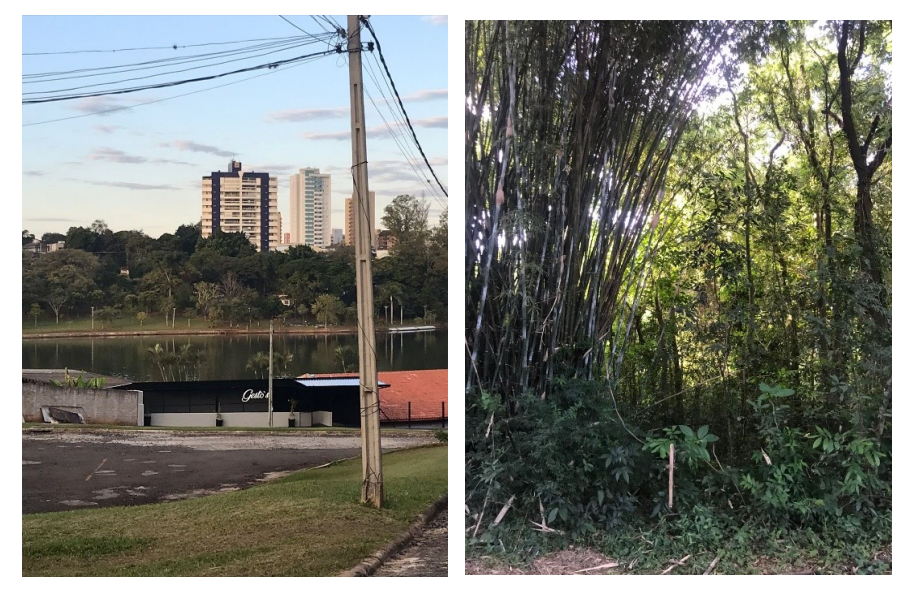

**Fonte: Autor, 2022.**

Entretanto foi possível avaliar algumas áreas de entorno do córrego e podese notar a alta presença e quantidade de resíduos depositados de forma incorreta em áreas muito próximas do córrego, como podemos observar na Figura 8, é perceptível que boa parte desses resíduos são provenientes da população que percorre a área, o que evidencia a importância da educação ambiental na sociedade para que se possa preservar e prevenir a geração de impactos ambientais em áreas sensíveis como áreas de APP, no caso do córrego Capivara.

<span id="page-46-0"></span>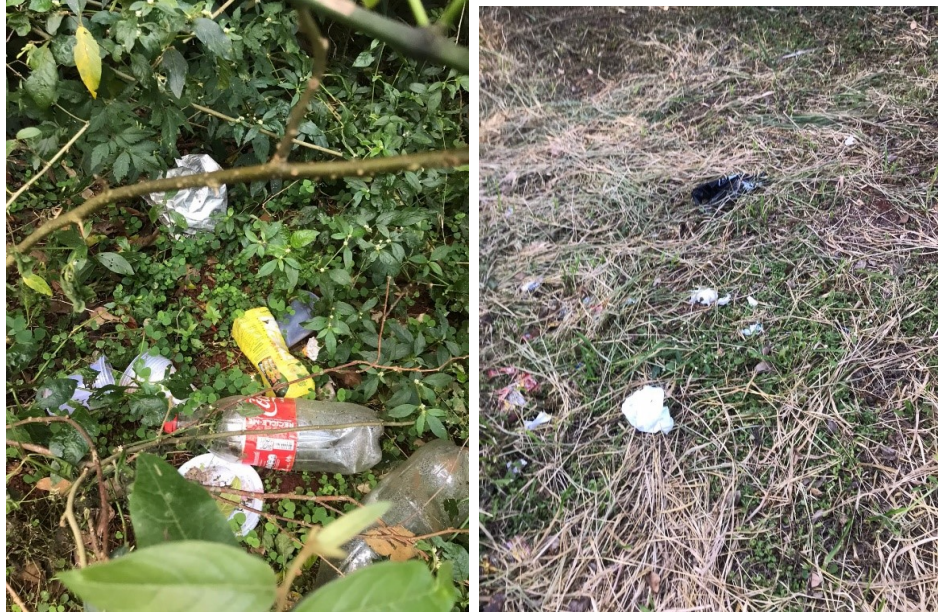

**Figura 9 - Disposição inadequada de resíduos sólidos próximo ao Córrego**

#### **Fonte: Autor, 2022.**

Com relação ao meio físico, os impactos negativos foram atribuídos principalmente em relação à impermeabilização do solo, devido ao fato de o aumento no número de imóveis não foi acompanhado do adequado plano de drenagem urbana, gerando grandes áreas impermeáveis. Um dos principais impactos negativos acarretados no Córrego Capivara é o carregamento de resíduos para o curso d´água, principalmente pelo bairro Gleba Palhano estar em um processo de crescimento e/ou expansão, isto é, constantemente são construídos novos empreendimentos e apartamentos residenciais nesta região que tem sido cada vez mais valorizada na cidade de Londrina. Outro fato preocupante, é que geralmente não se há uma preocupação em evitar o deslizamento de resíduos, muitas vezes deixando matérias de construção civil expostos ao ar livre e sem uma forma de contenção para o espalhamento e carreamento desses materiais para as áreas de entorno, como podemos observar na Figura 9. Tais ações são o principal causador do processo de assoreamento, sendo o carregamento de sedimentos advindos da construção de um novo loteamento, e também de resíduos descartados erroneamente nas residências próximas.

#### <span id="page-47-0"></span>**Figura 10 - Disposição incorreta de materiais de construção civil nas proximidades do Córrego Capivara**

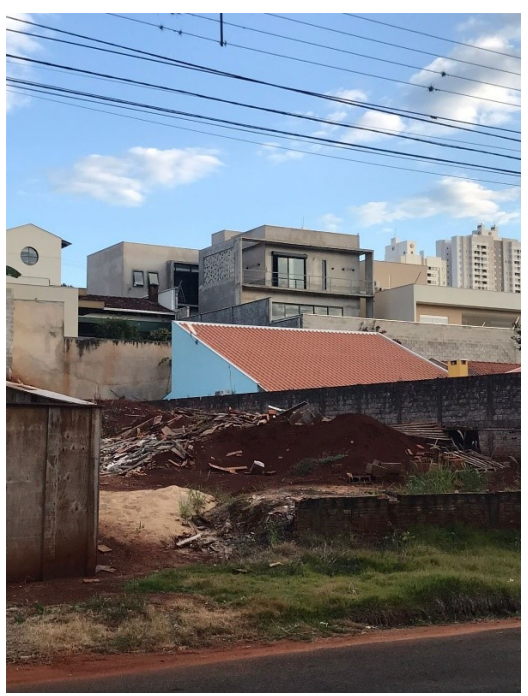

**Fonte: Autor, 2022.**

Em pesquisas online a respeito do Córrego Capivara, foram encontradas notícias referentes a poluição no córrego por ações de obras de continuação da Avenida Ayrton Senna, no ano de 2008, o córrego estava sendo assoreado por terra da obra, e agravado com o rompimento de uma adutora da Sanepar, como observase na Figura 10, publicada pela Gazeta do Povo.

<span id="page-47-1"></span>**Figura 11 - Transposição da Avenida Ayrton Senna em Londrina provoca o assoreamento do Córrego Capivara**

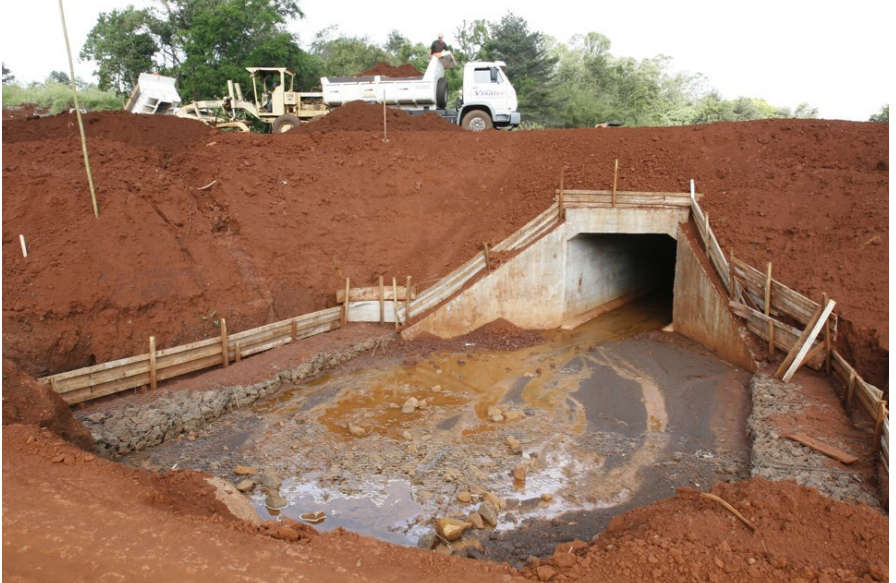

**Foto: Gilberto Abelha/Jornal de Londrina (2008).**

Entretanto, notícias como essas ainda são presentes nos dias atuais, como no caso de uma instalação errada de tubulação na Avenida Ayrton Senna, realizada pela Sanepar, e, por isso, parte da obra da rede de água precisará ser refeita, segundo a prefeitura, essa notícia foi anunciada recentemente em veículos de comunicação na data de nove de maio do ano de 2022. Portanto podemos notar que a área de entorno está sempre passível de movimentação do solo devido as constantes obras realizadas próximas ao córrego.

Como já mencionado anteriormente, algumas partes da vegetação de APP, estão sobrepostas, isto é, estão inseridas em áreas de uso agrícolas. Para Enokida e Magalhães (2011) fatores como má conservação, uso extensivo do solo e áreas desmatadas para assegurar a produtividade agrícola, influenciam no ciclo hidrológico por alterar a dinâmica dos recursos hídricos e consequentemente, a disponibilidade hídrica do mesmo. Os recursos naturais contemplam um conjunto em harmonia, sendo que basta o desequilíbrio de apenas um de seus componentes para que todo o ecossistema seja comprometido (POLETO, 2003). É de extrema importância que seja mantida e preservada a vegetação em áreas de APP, pois a vegetação existente é responsável pelos maiores benefícios, criando habitat terrestre e auxiliando na manutenção dos habitats aquáticos a partir da criação de sombras, o que favorece a manutenção do microclima adequado.

A preservação da mata ciliar no entorno de corpos d'água, contribuiu por gerar uma conexão, isto é, um corredor ecológico, mais conhecido como corredores verdes, promovendo a conectividade entre áreas de vegetação, protegendo a biodiversidade. Segundo Luymes & Tamminga (1995), os corredores verdes em rios de áreas urbanas, possuem uma capacidade única de combinar benefícios ecológicos (como proteção da mata ciliar e áreas alagáveis, proteção contra erosão e assoreamento do rio, manutenção de hábitats e diversidade genética, e melhora da qualidade do ar) e sociais (pela inclusão de áreas de lazer, colaborando com a educação ambiental e estimulando rotas para transportes alternativos, como andar à pé e de bicicleta) em áreas metropolitanas, além de auxiliarem a conexão de áreas em expansão dessas metrópoles.

A erosão das margens, ocasionada pela supressão da vegetação, e o escoamento das águas pluviais, que não conseguem ser absorvidas de maneira efetiva pelas galerias urbanas, também contribui para a disposição de sedimentos no córrego. Isso porque a vegetação possui a capacidade de filtrar e proteger o solo, bem como evita a deposição de sedimento de partículas no curso d´água, além de diminuir o escoamento superficial e favorecer a infiltração.

As consequências para com o meio antrópico, quanto ao fator de enchentes e inundações urbanas, podem acarretar a diminuição do meandro do curso d´água em áreas assoreadas, em épocas de chuvas intensas podem gerar consequências como os transbordamentos e a proliferação de doenças de veiculação hídrica tende a aumentar consideravelmente, principalmente se o curso d´água estiver poluído. Algumas das principais doenças que podem ser transmitidas pela água são: Dengue; Diarreia por Escherichia coli; Amebíase; Cólera; Disenteria bacteriana; Esquistossomose entre outras, o que pode comprometer consideravelmente a saúde pública daqueles que habitam próximo a estas áreas.

#### <span id="page-50-0"></span>**6 CONCLUSÃO**

Diante deste estudo, foi possível concluir que o método de avaliação de Matrizes de Interação ou Matriz de Leopold, é um método eficaz para ser aplicado no estudo de impactos ambientais em áreas de fundo de vale. No processo de análise e comparação com os principais métodos de avaliação de impactos ambientais (AIA) utilizados, foi verificado que para diferentes casos um modelo de método pode se apresentar mais vantajoso para ser aplicado, portanto não é possível indicar o melhor método mais sim o mais pertinente para cada aplicação.

As matas ciliares são áreas de necessária conservação e são protegidas pela legislação, como o art. 2º do Novo Código Florestal diz que a largura da faixa de mata ciliar a ser preservada está relacionada com a largura do curso d'água, por esse motivo, os limites dessa vegetação precisam ser respeitados e mantidos intactos mesmo nas áreas urbanas, tanto para a conservação dos rios quanto do ambiente natural que os envolve. Sem a mata ciliar, a água da chuva escoa pela superfície, o que impede sua infiltração e armazenamento no lençol freático, consequentemente, reduzem-se as nascentes, os córregos, os rios e os riachos, o que provoca a escassez hídrica. Por fim, o desmatamento também impede a formação de corredores naturais tanto de flora, quanto de fauna. Afetando diretamente a biodiversidade da região.

Diante desse estudo, ao analisar o impacto ambiental da ocupação de áreas de fundo de vale, pode-se concluir que o homem é um dos principais causadores de impacto ambiental nestas áreas vulneráveis. Portanto se faz necessário investir em meios de conscientizar a população sobre os problemas causados ao meio ambiente, principalmente no entorno de corpos d'água. Ações como descartar resíduos próximos ao local, realizar obras sem os devidos cuidados necessários, desmatar ou ocupar áreas de APPs de forma a desequilibrar o ecossistema, são algumas das atitudes que poderiam ser evitadas com a educação ambiental. No caso das obras de construção civil, seria interessante proteger o solo exposto para evitar o escorregamento de terra e/ou material de construção para o córrego, além de realizar estudos mais minuciosos sobre a drenagem e urbanização da cidade antes de realizar obras de alto impacto, para que a alta movimentação do solo e quantidades de obras e reformas no entorno da bacia fossem reduzidos e ocorressem de forma menos impactante.

São necessárias medidas mitigatórias, não só no córrego em questão, mas em toda a extensão do Ribeirão Cambé e também em seus outros afluentes, reduzindo a quantidade de detritos depositados no leito do corpo hídrico. Para que isso seja realizado, se faz necessário a estabilização da erosão que existe na área, sendo que um dos recursos seria a recomposição da mata ciliar de todo área de APP. Por fim, a necessidade de fiscalização constante dos órgãos ambientais nos terrenos próximos com obras ou terrenos vazios sem muretas de proteção.

### **REFERÊNCIAS**

<span id="page-52-0"></span>ABBASI, Shahid A.; ARYA, D. S. **Environmental impact assessment: available techniques, emerging trends**. Discovery Publishing House, 2000. Acesso: 19/10/2021.

ARAUJO, R. S. **Micro Bacia do Ribeirão Cambé-Londrina-PR: Levantamento Ambiental Utilizando Técnicas de Geoprocessamento e Sensoriamento Remoto**. Dissertação – Programa de Graduação em Geografia, Universidade Estadual de Londrina, Londrina. 140 p. 2004.

BATISTA, Rafael Oliveira. **Poluição e Impacto Ambiental**. Mossoró: Ufersa, 2014. Color. Notas de Aula.

BOLEA, Maria E**. Evaluación de impacto ambiental**; Madrid: Fundación MAFPRE, 1984.

BRASIL (Estado). **Resolução nº 1, de 23 de janeiro de 1986. Dispõe sobre critérios básicos e diretrizes gerais para a avaliação de impacto ambiental. Resolução Conama Nº 1 de 23/01/1986**. Disponível em:

https://www.legisweb.com.br/legislacao/?id=95508. Acesso em: 22 nov. 2021.

BRASIL**. Lei nº 12.651, de 25 de maio de 2012**. Institui o novo código florestal brasileiro.

CALDAS, F. V. **Estudo de impacto ambiental em empreendimentos dutoviários: Análise da elaboração, acompanhamento e monitoramento durante a fase da construção**. 2006.177 f. Dissertação (Mestrado) – Programa de Pós-Graduação em Sistemas de Gestão, Universidade Federal Fluminense, Niterói, 2006.

CARVALHO, D. L.; LIMA, A. V. **Metodologias para Avaliação de Impactos Ambientais de Aproveitamentos Hidrelétricos.** In: XVI Encontro Nacional dos Geógrafos, Anais. Porto Alegre, 2010.

CEPEMAR. **Caracterização e Diagnóstico Ambiental** , [*s. l.*], 2009. Disponível em: https://iema.es.gov.br/Media/iema/CQAI/EIA/2008/Terramar/5%20-%20Diagnostico %20Ambiental%20.pdf. Acesso em: 17 jun. 2022.

CHRISTOFOLETTI, A. **Geomorfologia fluvial**. São Paulo: Edgard Biucher, 1981.

COSTA, M.V.; CHAVES, P.S.V; OLIVEIRA, F.C.; **Uso das Técnicas de Avaliação de Impacto Ambiental em Estudos Realizados no Ceará.** In: XXVIII Congresso Brasileiro de Ciências da Comunicação, Rio de Janeiro, 2005.

COSTA, Marcia Eliane Caetano**. Degradação Ambiental em Microbacia Hidrográfica: Estudo de caso do Córrego Capivara/ Londrina-PR**. 1992. 101 p. Monografia (Graduação em Geografia) - Universidade Estadual de Londrina - UEL., [S. l.], 1992.

CREMONEZ, F. E.. **Avaliação de impacto ambiental: metodologias aplicadas no Brasil**. Revista Monografias Ambientais - REMOA v.13, n.5, dez. 2014, p.3821- 3830.

DE AMORIM, LIA MARTUCCI. **UMA ABORDAGEM SOBRE ANÁLISE AMBIENTAL EM REGIÃO DE FUNDO DE VALE - O CASO DA ÁREA DA LAGOA DOURADA NA ZONA SUL DE LONDRINA-PR**. 2007. 65 p. Monografia (Graduação em Geografia) - Universidade Estadual de Londrina - UEL., [S. l.], 2007. Disponível em:

http://www.geo.uel.br/tcc/057\_umaabordagemsobreanaliseambientalemregiaodefun dodevaleocasodaareadalagoadouradanazonasuldelondrinapr\_2007.pdf.pdf. Acesso em: 19 abr. 2022.

DE MORAES, Ciro Dandolini; D´AQUINO, Carla de Abreu. **AVALIAÇÃO DE IMPACTO AMBIENTAL: UMA REVISÃO DA LITERATURA SOBRE AS PRINCIPAIS METODOLOGIAS**. 5º Simpósio de Integração Científica e Tecnológica

do Sul Catarinense – SICT-Sul, [S. l.], p. 3, 1 ago. 2016. Disponível em: https://labhidrogeo.paginas.ufsc.br/files/2016/08/AIA-UMA-REVIS%C3%83O-DA-LITERATURA-SOBRE-AS-PRINCIPAIS-METODOLOGIAS.pdf. Acesso em: 14 abr. 2022.

DE AMORIM, Lia Martucci. **Ocupação de fundos de vale em áreas urbanas: estudo de caso: córrego do mineirinho, São Carlos, SP.** 2004. Monografia (pós graduação em engenharia urbana) - Universidade Federal de São Carlos, [S. l.], 2004. Disponível em:

https://repositorio.ufscar.br/bitstream/handle/ufscar/4222/DissLMA.pdf;jsessionid=9F CFF677E15090803038527D9B5B207D?sequence=1. Acesso em: 19 abr. 2022.

ENOKIDA, C. H.; MAGALHÃES, V. L. **O monitoramento e o gerenciamento de bacias hidrográficas**. In: SIMPÓSIO BRASILEIRO DE GEOGRAFIA FÍSICA APLICADA, 13., [2009], Viçosa. Anais... Viçosa: [s.n.], 2009. Disponível em: . Acesso em: 24 maio 2022.

FEDRA, Kurt; WINKELBAUER, Lothar; PANTULU, Vedurumudi R. **Expert systems for environmental screening**. An application in the lower Mekong basin. 1991. Disponível em: < http://pure.iiasa.ac.at/id/eprint/3481/1/RR-91-019.pdf>. Acesso: 22/11/2021.

FEITOSA, Fernando A. C.. **Hidrogeologia: conceitos e aplicações**. 3ª edição revisada e ampliada. Rio de Janeiro, 2008. 812 p.

FERNANDES, E. N. **Sistema inteligente de apoio ao processo de avaliação de impactos ambientais de atividades agropecuárias.** Viçosa, MG: UFV, 1977. 122 p. Tese (Doutorado em Ciência Florestal) – Universidade Federal de Viçosa, 1997.

FINUCCI, M**. Metodologias utilizadas na avaliação de impacto ambiental para a liberação comercial do plantio dos transgênicos – uma contribuição ao estado da arte no Brasil**. 2010. 230 f. Dissertação (Mestrado em Saúde Pública) – Programa de Pós-Graduação em Saúde Pública da Faculdade de Saúde Pública da Universidade de São Paulo, São Paulo, 2010.

GALLARDO, A. L. C. F. **Análise das práticas de gestão ambiental na construção da pista descendente da rodovia dos Imigrantes**. 2004. 321f. Tese de Doutorado (Engenharia Mineral). Escola Politécnica da USP. São Paulo 2004.

IBGE. **Instituto Brasileiro de Geografia e Estatística. In: Cidades e Estados: Londrina**. [S. l.], 2021. Disponível em: https://www.ibge.gov.br/cidades-eestados/pr/londrina.html/. Acesso em: 29 abr. 2022.

LA ROVERE, E. L**. Instrumentos de planejamento e gestão ambiental para a Amazônia, cerrado e pantanal-demandas e propostas: Metodologia de avaliação de impacto ambiental**. 2.ed. IBAMA: Brasília. 2001. 54p.

LEOPOLD, L. B., CLARKE, F. E., HANSHAW, B. B., & BALSLEY, J. R. (1971). **A Procedure for Evaluating Environmental Impact in Geological.** Survey Circular 645, USGS, Washington DC.

LIMA, W. P.: ZAKIA, M. J. B. **Hidrologia de matas ciliares**. In: RODRIGUES, R. R.; LEITÃO FILHO, H. F. (Ed.) Matas ciliares: conservação e recuperação. São Paulo: EDUSP; FAPESP, 2001.

LOHANI, B., J.W. Evans, H. Ludwig, R.R. Everitt, Richard A. Carpenter, and S.L. Tu. 1997. **Environmental Impact Assessment for Developing Countries in Asia**. Volume 1 - Overview. 356 pg. Disponível em: https://www.adb.org/sites/default/files/publication/29779/eia-developing-countriesasia.pdf. Acesso: 19/10/2021.

LUYMES, D. T.; TAMMINGA, K. **Integrating public safety and use into planning urban greenways**. Landscape and Urban Planning, 33: 391-400, 1995.

MAACK, R. Breves **Notícias Sobre a Geologia dos Estados do Paraná e Santa Catarina**. Arquivos de Biologia e Tecnologia, Curitiba, v.2, 1947.

MEDEIROS, R. D. **Proposta metodológica para avaliação de impacto ambiental aplicada a projetos de usinas de geração eólio-elétricas.** 2010. 110 f. Dissertação (Mestrado) - Programa de Pós-graduação em Tecnologia Ambiental, Instituto de Pesquisas Tecnológicas do Estado de São Paulo, São Paulo, 2010.

MORETTI, Ricardo de Souza. **Terrenos de fundo de vale- conflitos e propostas**. Téchne. São Paulo [SP]: PINI, 9 (48): 64-67, 2000. Anais.Naivasha: Kenya Electricity Generating Company, 2007. p. 1 - 6. Disponível em: . Acesso em: 18 out. 2021.

NASCIMENTO, T.D.S**. AVALIAÇÃO DE IMPACTO AMBIENTAL COMO INSTRUMENTO DE GESTÃO DE USINAS HIDRELÉTRICAS NA AMAZÔNIA**. Dissertação (Mestrado em Engenharia Ambiental) – Escola Politécnica & Escola de Química, da Universidade Federal do Rio de Janeiro. Rio de Janeiro. 2013.

OGOLA, P. F. A. **Environmental impact assessment general procedures**. In: SHORT COURSE ON SURFACE EXPLORATION FOR GEOTHERMAL RESOURCES, 2., 2007,

OLAK, André Silva et al. **INFRAESTRUTURA VERDE: UMA ESTRATÉGIA DE CONEXÕES DA PAISAGEM EM LONDRINA (PR).** Revista LABVERDE, [S. l.], p. 20, 2020. Disponível em: https://www.revistas.usp.br. Acesso em: 30 abr. 2022.

OLIVEIRA, V. R. S. de. **Impactos acumulativos na avaliação de impactos ambientais: fundamentação, metodologia, legislação, análise de experiências em forma de abordagem**. 2008.160 f. Dissertação (Mestrado em Engenharia Urbana) – Programa de Pós- Graduação em Engenharia Urbana da Universidade Federal de São Carlos, São Carlos, 2008.

PEREIRA, C. D.; HENRIQUES NETO, D.; GONÇALVES, M. K.; FREITAS FILHO, M. D.; POMPÊO, C. A. (2009). **"Caracterização da degradação na faixa de proteção legal do rio do Meio, em Florianópolis, Santa Catarina"** in Congresso Ibero-Americano e do Caribe sobre Restauração Ecológica, CD-ROM, Sociedade Brasileira de Recuperação de Áreas Degradadas, Curitiba, PR.

PEREIRA, J. A. A.; BORÉM, R. A. T. **Análise e avaliação de impactos ambientais**. Lavras, MG: UFLA, 2007. 145 p.

PIMENTEL, G.; PIRES, S. H. **Metodologias de avaliação de impacto ambiental: aplicações e seus limites**. Revista Administração Pública, Rio de Janeiro, v. 26, n. 1, p. 56- 68, jan./mar. 1992.

PINHO, P. M. **Aspectos ambientais da implantação de "vias marginais" em áreas urbanas de fundo de vale**. 1999. Dissertação (Mestrado). Programa de Pós Graduação em Engenharia Urbana, Universidade Federal de São Carlos, São Carlos, 1999.

POLETO, C. **Monitoramento e avaliação da qualidade da água de uma microbacia hidrográfica no município de Ilha Solteira - SP**. 2003. 161 f. Dissertação (Mestre em Recursos Hídricos e Tecnologias Ambientais) - Faculdade de Engenharia, Universidade Estadual Paulista, Ilha Solteira, 2003.

RIBEIRO, Eloisa Ramos. NASCIMENTO, Bernardo Arantes. FERNANDES, Ana Cristina A. **Variáveis ambientais incidentes no processo de avaliação do impacto urbano: proposta metodológica para aplicação de matrizes.** VIII Enanpur, 1999.

ROCHA, G. C. **O solo da bacia do Ribeirão Cambé**. Departamento de Geociência, Londrina, n. 09, 56 s/d. 1986.

RODRIGUES, Meriele Cristina Costa. **Avaliação de Impacto Ambiental: Fazenda Nossa Senhora da Aparecida**. AIA, [S. l.], p. 4, 9 set. 2005. Disponível em: https://central3.to.gov.br/arquivo/121934/. Acesso em: 14 abr. 2022.

SALLES, M. C. T.; GRIGIO, A. M.; SILVA, M. R. F.. **Expansão urbana e conflito ambiental: uma descrição da problemática do município de Mossoró, RN – BRASIL**. Soc. & Nat., Uberlândia, v.25, n.2, 2013.

SANCHEZ, L.E. **Avaliação de Impacto Ambiental: conceitos e métodos.** São Paulo: Oficina de textos, 2013.

SILVA, E. **Avaliação de Impactos Ambientais no Brasil**. Viçosa, SIF, 1994.

SILVA, P. J. **Estrutura para identificação e avaliação de impactos ambientais em obras hidroviárias**. 2004. 1 v. Tese (Doutorado) - Programa de Pós-graduação em Engenharia Civil, Escola Politécnica, Universidade de São Paulo, São Paulo, 2004.

STAMM, H.R**. Método para avaliação de impacto ambiental (AIA) em projetos de grande porte: estudo de caso de uma usina termelétrica**. 2003. 284f. Tese (Doutorado), Programa de Pós-graduação em Engenharia de Produção, Florianópolis-SC.

SUREHMA/ GTZ. **Manual de Avaliação de Impactos Ambientais (MAIA**). Secretaria Especial do Meio Ambiente, Curitiba: 1992. 281 p.

TOMMASI, L. R. 1994. **Estudo de Impacto Ambiental**. 1° ed., São Paulo, CETESB, 355 p.

TRABAQUINI, K. **Avaliação das APPs em áreas de fundo de vale na cidade de Londrina- PR utilizando imagens de alta resolução.** Anais XIV Simpósio Brasileiro de Sensoriamento Remoto, Natal, Brasil, 25-30 abril 2009, INPE, p. 1047- 1054.

ZANINI, R. **Espacialização do verde urbano em Londrina/PR**. Monografia de

Bacharelado em Geografia. Universidade Estadual de Londrina. Londrina. 1998.